#### *A mes parents,*

Qu'ils trouvent ici le témoignage de ma reconnaissance pour leur amour et leur soutien au cours de toutes ces années.

#### *A mes sœurs, Dorothée et Marine,*

Pour leur disponibilité et leur infinie patience…

#### *A Papette et Mamette, mes grands-parents,*

Pour leurs encouragements et leur soutien.

#### *A Aurélie, Gilles et Marie,*

Pour tous nos fous rires et notre longue amitié…

#### *A tous mes amis,*

Qu'ils soient Dunkerquois, Toulousains ou Tourangeaux…

Enfin à tous les vétérinaires qui m'ont accueillie et appris tant de choses au cours de mes études.

# **TABLE DES MATIERES**

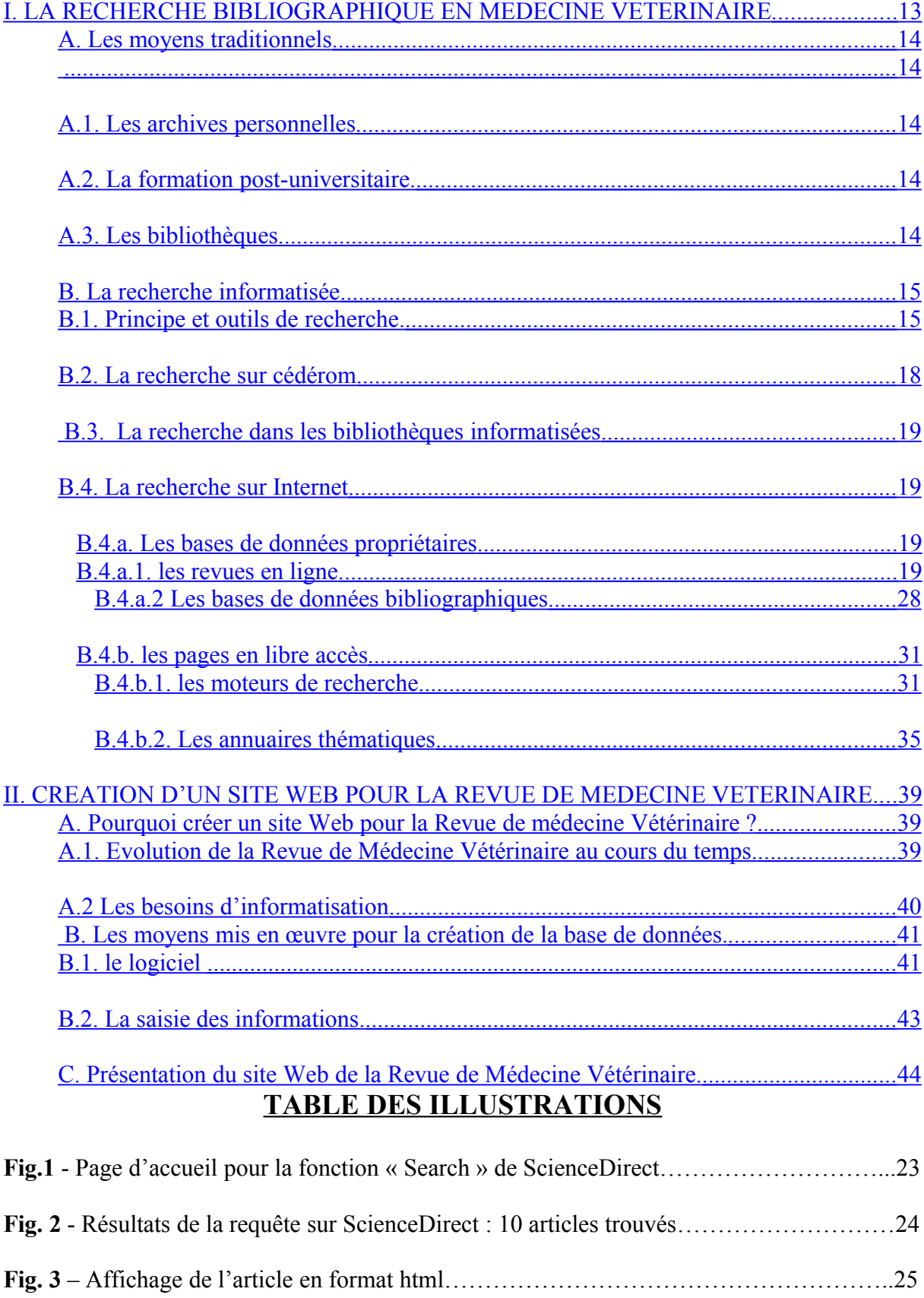

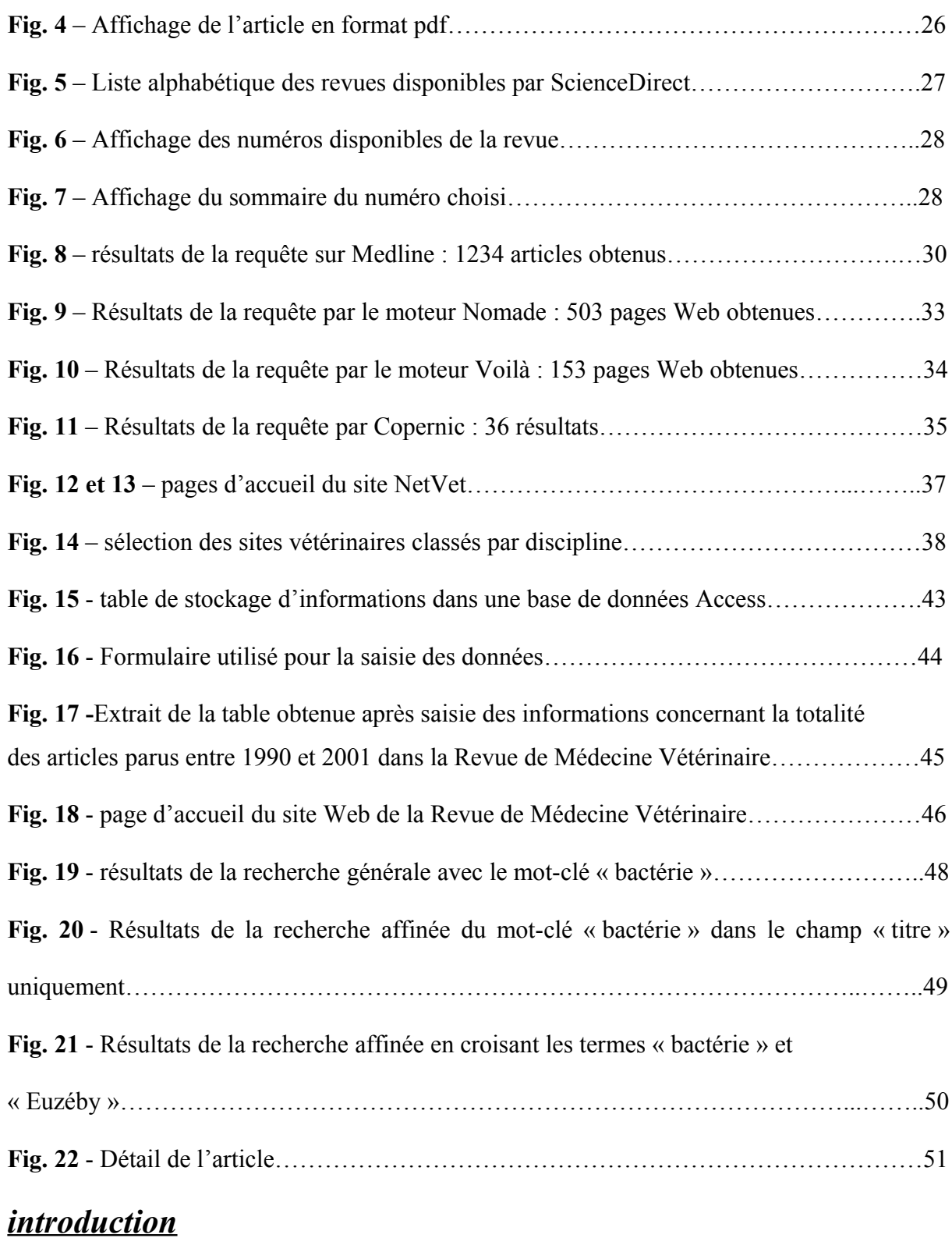

A l'heure où la recherche scientifique évolue de façon exponentielle, le vétérinaire, qu'il soit praticien ou chercheur , se doit de s'assurer une formation continue. Les objectifs de cette formation sont nombreux. Outre une mise à jour régulière de ses connaissances, il peut être amené à devoir pratiquer une recherche d'informations précise, dans le but d'une conférence par exemple, ou encore pour dénicher des informations à l'occasion d'un cas auquel il est confronté.

Les bibliothèques présentent un large éventail d'écrits scientifiques ou techniques. Le support papier des bibliographies imprimées ne permet toutefois pas une recherche d'informations rapide et efficace . Le volume des documents ainsi que les progrès techniques ont fait évoluer ces bibliographies vers des supports informatiques, créant ainsi de gigantesques bases de données scientifiques permettant une recherche de plus en plus complète et rapide. Après avoir envisagé dans une première partie les moyens offerts au vétérinaire pour la recherche d'informations et mis en évidence l'intérêt de l'informatique dans ce domaine, nous présenterons les étapes , les moyens et les objectifs de la création d'un site Web pour la Revue de Médecine Vétérinaire.

# <span id="page-3-0"></span>**I. LA RECHERCHE BIBLIOGRAPHIQUE EN MEDECINE VETERINAIRE**

### <span id="page-4-4"></span>**A. Les moyens traditionnels**

# <span id="page-4-3"></span><span id="page-4-2"></span>A.1. Les archives personnelles

 Le vétérinaire dispose d'un certain nombre de documents, acquis au fur et à mesure des années. Cela comprend les livres et encyclopédies qui disposent en général d'un index et sont donc assez faciles à consulter, mais aussi les périodiques auxquels il est abonné, les cours, les conférences…

Pour ces derniers, un gros problème de classement se pose : en effet, chaque article traite d'un certain nombre de thèmes différents, de façon ponctuelle et rarement suivie. Le vétérinaire ne peut lire tous les articles à réception d'un périodique, mais il est intéressant qu'il puisse y revenir lorsqu'il est confronté à un cas similaire, ou pour la préparation d'une conférence par exemple. Dés lors se pose le problème de la localisation des informations : comment retrouver tous les articles concernant tel ou tel thème au sein de sa bibliothèque personnelle ? La solution pourrait être un classement et un rangement des articles par thème. Toutefois, de nombreux articles recoupent plusieurs thèmes et il serait alors nécessaire de réaliser des fiches avec mots-clés, indexées dans plusieurs rubriques. Mais cette activité prendrait énormément de temps, et elle est à ce titre bien souvent illusoire, étant donné le rythme quotidien de travail et le temps que le vétérinaire accorde à sa formation. L'archivage est finalement souvent inexistant, ce qui interdit toute recherche ultérieure.

#### <span id="page-4-1"></span>A.2. La formation post-universitaire.

 On définit par formation post-universitaire tout type de conférences, séminaires et congrès à thème, ayant lieu à date plus ou moins régulière, pouvant être suivie après la sortie des Ecoles vétérinaires. Ces formations sont proposées par différents groupements ou associations, elles nécessitent souvent des déplacements importants sur des durées allant parfois jusqu'à plusieurs semaines. Suivre ces formations demande un investissement en temps important. De plus, elles ne peuvent se substituer à une recherche ponctuelle d'informations sur un sujet précis et posent toujours le problème de l'archivage des documents remis

#### <span id="page-4-0"></span>A.3. Les bibliothèques

 La collecte d'informations peut également être effectuée dans les bibliothèques des Ecoles vétérinaires ou des facultés de médecine. Avant l'informatisation de la plupart de ces bibliothèques, cette collecte était aussi très laborieuse. Prenons l'exemple de la recherche d'une thèse à la bibliothèque de l'Ecole nationale vétérinaire de Toulouse : le classement était effectué par auteur et par mot-clé, mais en raison du temps de travail nécessaire, ce n'était bien souvent qu'un mot-clé qui était choisi dans le titre pour le recensement. Aussi les risques de passer à côté d'un document intéressant mais non recensé pour le mot-clé interrogé était très important.

Le problème était encore plus important pour les articles publiés dans des périodiques. Le suivi des « Current Contents » étant possible pour les enseignants et chercheurs mais complètement irréaliste pour les praticiens.

La recherche n'était donc finalement jamais complète.

En conclusion, ces moyens traditionnels de recherche présentent un énorme inconvénient : il est très difficile, voire impossible de retrouver des articles sur un thème donné. L'informatisation est un pas en avant essentiel dans ce domaine.

#### <span id="page-5-1"></span>**B. La recherche informatisée**

#### <span id="page-5-0"></span>B.1. Principe et outils de recherche.

Le principe est celui d'une indexation des données sur support informatique, qu'il sera ensuite possible de retrouver grâce à des moteurs de recherche, par l'intermédiaire de mots-clés. Ainsi, lors de la recherche d'informations, deux catégories de documents vont être trouvés, les documents pertinents, dont le contenu peut répondre au questionnement de l'utilisateur, et les documents non pertinents. A partir de là apparaissent les notions de « bruit » et de « silence ». Le « bruit » correspond aux documents trouvés mais non pertinents tandis que le « silence » correspond aux documents non trouvés alors qu'ils auraient été pertinents. C'est par une formulation adaptée de la question que l'informatisation permet d'effectuer une recherche pertinente, en minimisant le bruit et le silence.

Pour exprimer le sujet d'une recherche, on a souvent besoin de recourir à plus d'un mot dans la formulation de la question ; les mots demandés seront alors combinés avec des opérateurs de logique boléenne qui aideront à préciser les champs de la recherche. En voici les principaux :

• **AND**

Exemple: A AND B

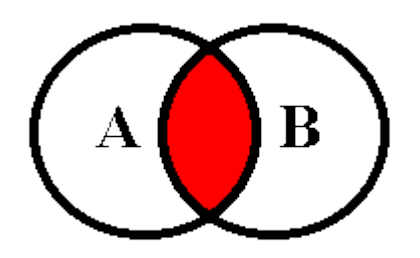

L'opérateur « AND » signifie que l'on souhaite consulter les réponses où apparaissent simultanément les 2 termes recherchés (en gris sur la figure) .

Cet opérateur peut également être codé de la manière suivante : « ET », « + ».

La lecture du mode de fonctionnement du moteur de recherche que l'on utilise est donc indispensable afin de savoir comment sont codés les différents opérateurs de logique.

• **OR**

Exemple : A OR B

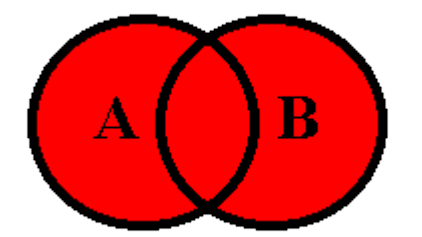

L'opérateur « OR » signifie que l'on souhaite consulter les réponses où apparaissent au moins l'un des termes recherché.

Cet opérateur peut également être codé en « OU ».

# • **NOT** Exemple : A NOT B

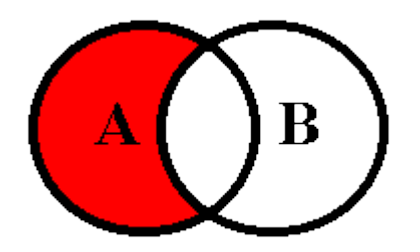

L'opérateur « NOT » signifie que l'on souhaite avoir toutes les réponses où figure le terme A sans qu'apparaissent les réponses où figure le terme B. Cet opérateur peut également être codé par « - »

#### • **NEAR**

Exemple : A NEAR B

L'opérateur « NEAR » signifie que les termes A et B ne doivent pas être distants de plus de x mots pour satisfaire au critère de recherche (la valeur de x dépend de la base interrogée) . Cet opérateur ne tient pas compte de l'ordre des termes.

#### • **NEAR/N**

#### Exemple : A NEAR/N B

L'opérateur signifie que les termes A et B ne doivent pas être distants de plus de N mots (défini par l'utilisateur) pour satisfaire au critère de recherche. Cet opérateur ne tient pas compte de l'ordre des termes.

#### • **FOLLOWED BY.**

Exemple : A FOLLOWED BY B

Cet opérateur signifie que le terme A doit être situé avant le terme B.

#### • **CARACTERE JOKER: ?**

Il remplace n'importe quel caractère alphanumérique. Il est très pratique pour les langues utilisant des caractères accentués lorsque l'on ignore comment les mots ont été saisis. Exemple : « zéaralénone » a pu être saisi de trois autres façons : « zearalenone », « zéaralenone », « zearalénone »

#### • **LA TRONCATURE: \***

Elle remplace n'importe quelle chaîne de caractère. Elle est très utile pour une recherche dans un domaine d'informations.

Exemple : une recherche avec « Toxico\* » considérera les mots-clés suivants : « toxicologie », « toxicologique », « toxicomanie », « toxicose », …

#### <span id="page-8-0"></span>B.2. La recherche sur cédérom

Il existe deux types de cédéroms pour la recherche d'information : les encyclopédies et les bases de données.

• Les bases de données bibliographiques. Exemple : Medline.

La base de données Medline existe sur support CD et est aussi accessible gratuitement sur Internet. Medline est un service développé par le NCBI (National Center for Biotechnology Information) , la NLM (National Library of Medicine) et des éditeurs de revues biomédicales. Après entrée du ou des mot (s) -clé (s) , on obtient des références d'articles avec souvent un résumé. L'intérêt est alors la rapidité d'exécution par rapport à une connexion Internet, et une navigation beaucoup plus agréable.

D'autres bases de données bibliographiques, reposant sur le même principe, existent sur cédérom, par exemple les Cab. Contrairement à Medline, elles ne signalent que la littérature vétérinaire.

Il existe aussi les Current Contents. Celles-ci font référence dans le domaine médical. Elles signalent les productions scientifiques dés leur parution et permettent également de faire de la bibliométrie. Elles s'adressent surtout aux chercheurs.

• Les encyclopédies.

Le cédérom est alors le support direct de nombreuses informations. Citons par exemple les encyclopédies Universalis ou Hachette et, de façon plus ciblée, des cédéroms strictement vétérinaires : « Dermatologie du chien et du chat », « Ophtalmologie du chien et du chat ».

L'intérêt est alors le volume des données mis en œuvre : textes, nombreuses photographies, radios...

La recherche sur cédérom présente donc tous les avantages de la recherche informatisée, mais aussi un gros inconvénient : celui de la mise à jour. Celle-ci se fait en général par un téléchargement sur Internet, volontaire de la part de l'utilisateur et parfois contraignant par sa fréquence ou sa durée. En général gratuite après acquisition du support, cette actualisation devient par la suite payante.

#### <span id="page-9-3"></span>B.3. La recherche dans les bibliothèques informatisées

L'avantage principal lorsque l'on se rend dans une bibliothèque informatisée est le nombre de moyens mis à disposition pour la recherche d'informations. De nombreux cédéroms sont souvent disponibles de même qu'un accès par Internet aux bases de données bibliographiques et aux revues en ligne nécessitant un abonnement coûteux qu'un particulier ne peut s'offrir.

Le gros inconvénient de ces bibliothèques, situées dans les écoles vétérinaires ou les facultés, est qu'elles ne sont pas toujours faciles d'accès pour les praticiens. Cette solution est plus adaptée à un chercheur ou un étudiant.

#### <span id="page-9-2"></span>B.4. La recherche sur Internet

Internet, « le réseau des réseaux », présente un large éventail de possibilités pour la recherche d'informations, chacune ayant un fonctionnement et un objectif bien précis. Nous envisagerons successivement les bases de données propriétaires avec les revues en ligne et les bases de données bibliographiques, et les pages en libre-accès avec les moteurs de recherche et les annuaires thématiques.

#### <span id="page-9-1"></span>B.4.a. Les bases de données propriétaires

#### <span id="page-9-0"></span>*B.4.a.1. les revues en ligne*

• Présentation et principe

Il est possible d'avoir accès à des revues électroniques, et donc à des articles en plein texte, directement sur le Web. Le principe est celui d'un accès payant à un portefeuille de revues, géré par un éditeur. Cela permet d'une part de parcourir des listes de revues et leur sommaire, et d'autre part d'effectuer une recherche par mot (s) -clé (s) , au sein des différentes revues du portefeuille. Il est alors possible de consulter le contenu des articles sélectionnés.

• Exemple d'un portail de revues électroniques : [Science@direct](mailto:Science@direct) [\(http://sciencedirect.com\)](http://sciencedirect.com/)

ScienceDirect est un portefeuille de revues géré essentiellement par un éditeur : ELSEVIER. Il possède de nombreuses fonctionnalités et nous allons en étudier les principales.

La première est la fonction « Search » qui fournit les articles en plein texte pour une recherche, simple ou avancée, à partir de mots-clés. (Figure 1)

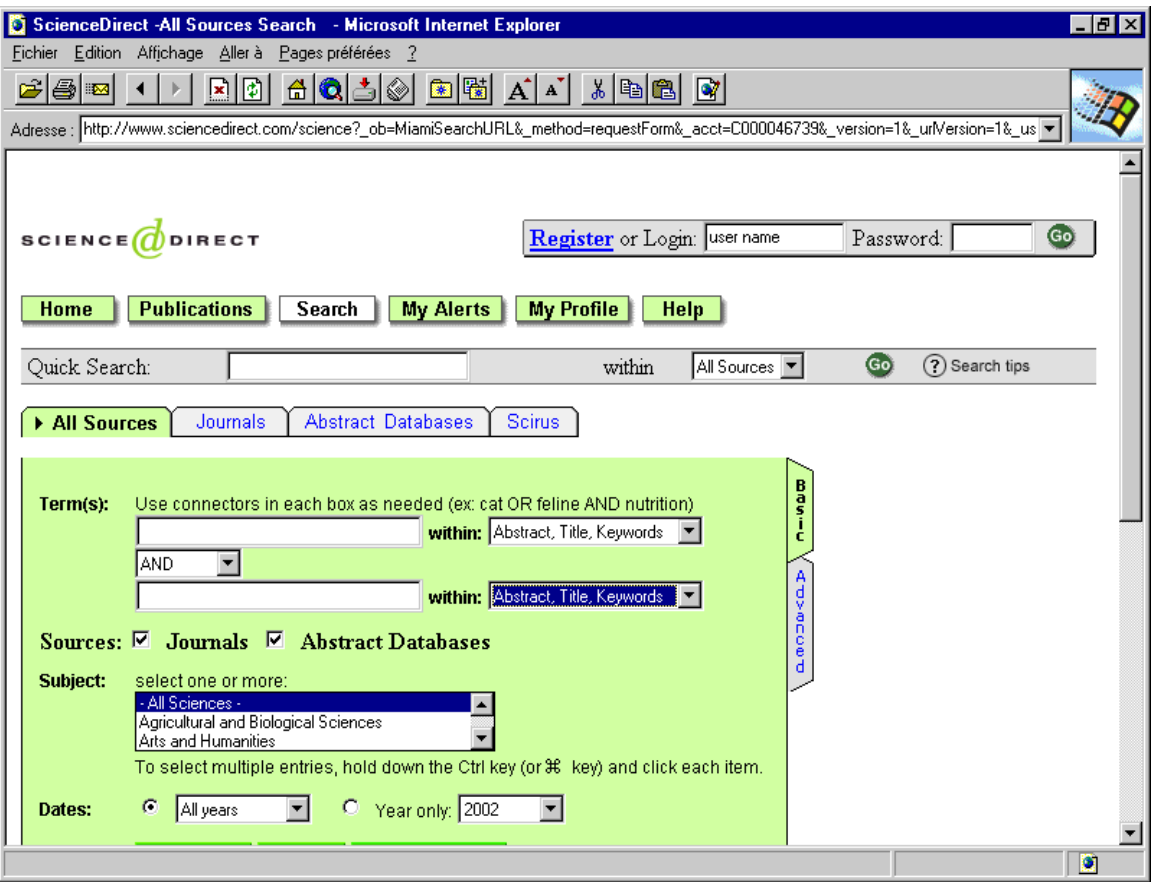

*Fig.1 - Page d'accueil pour la fonction « Search » de ScienceDirect.*

Après entrée du ou des mots-clés, on peut choisir les sources (tous les journaux ou seulement certains) , les années de parution ou encore les champs dans lesquels on souhaite que les mots-clés soient recherchés (titre, résumé, mots-clés, plein texte, etc…) . Voici par exemple le résultat obtenu pour une recherche simple, effectuée avec les motsclés « lymphoma » AND « dog » (Figure 2) :

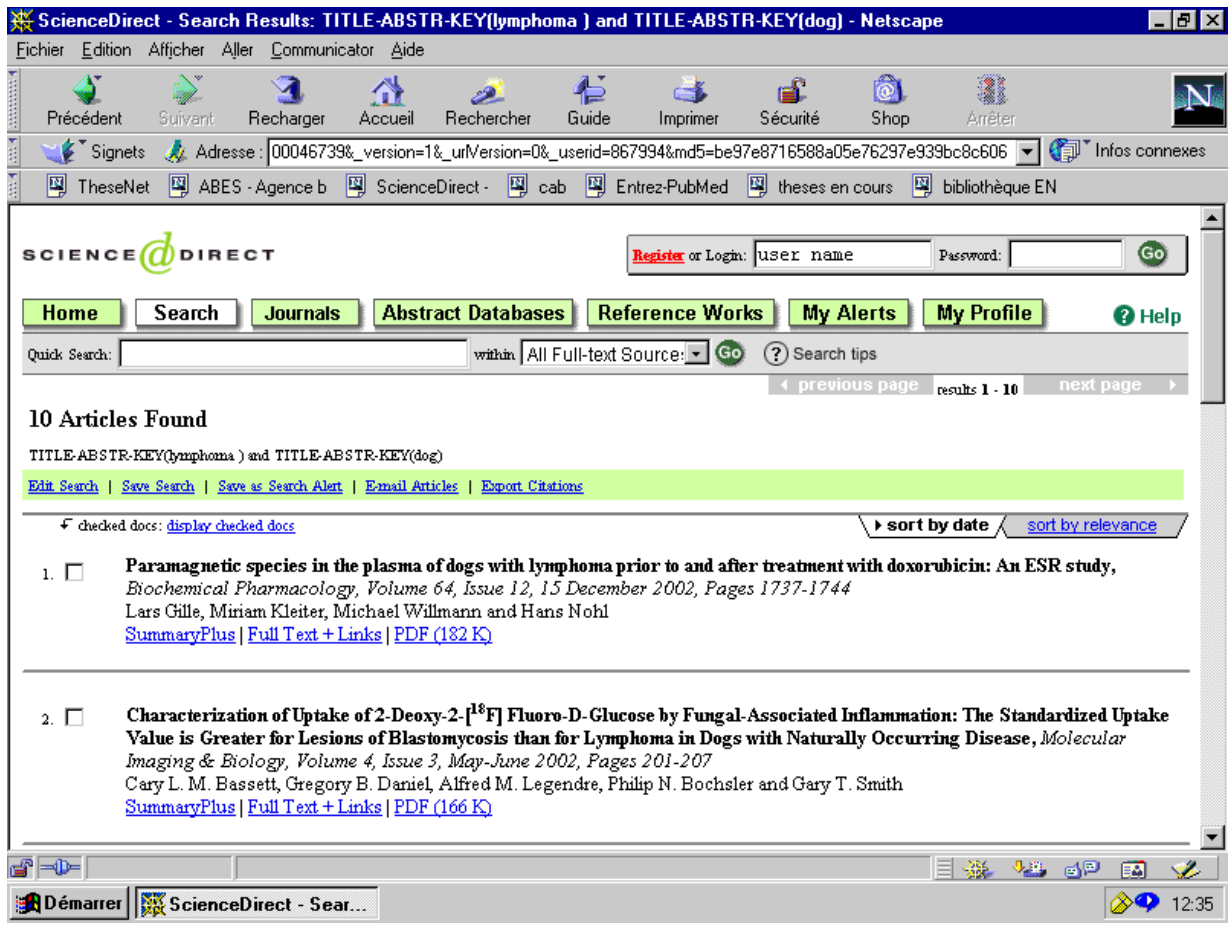

#### *Fig. 2 - Résultats de la requête sur ScienceDirect : 10 articles trouvés.*

Les articles sont classés du plus récent au plus ancien, ou par pertinence décroissante.

Après affichage des résultats, on obtient d'un simple clic le résumé puis la totalité du texte des articles que l'on veut détailler. Cette visualisation peut être de deux types.

Tout d'abord, l'article peut être visualisé en format html (électronique) avec des liens hypertextes dans l'article (accès direct aux différents paragraphes à partir du plan ou encore une visualisation instantanée par un simple clic des références bibliographiques utilisées) et vers d'autres articles (Figure 3) :

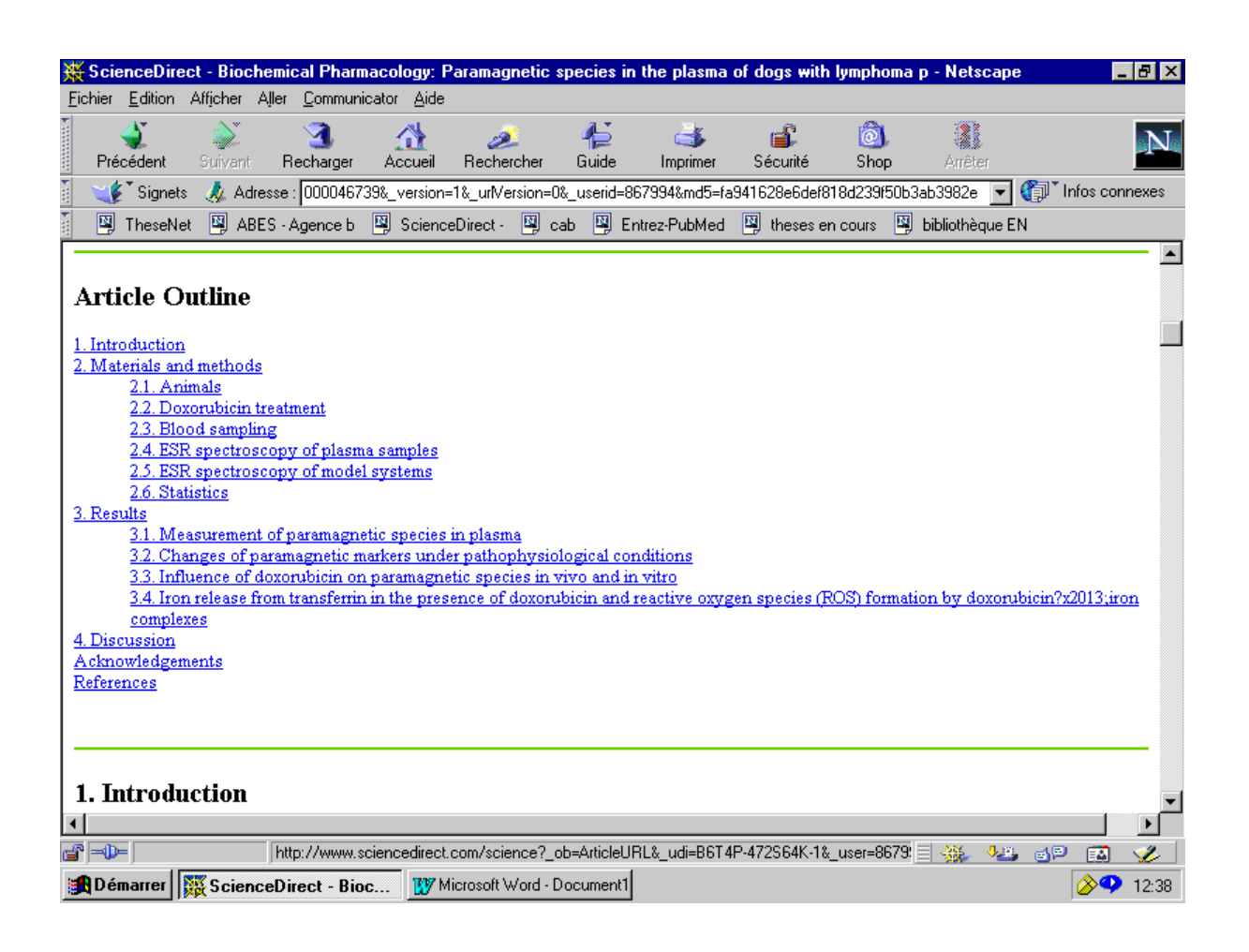

*Fig. 3 – Affichage de l'article en format html*

Mais l'article peut aussi être visualisé en format pdf, qui est le format de l'édition papier et qui ne contient donc pas de liens (Figure 4) .

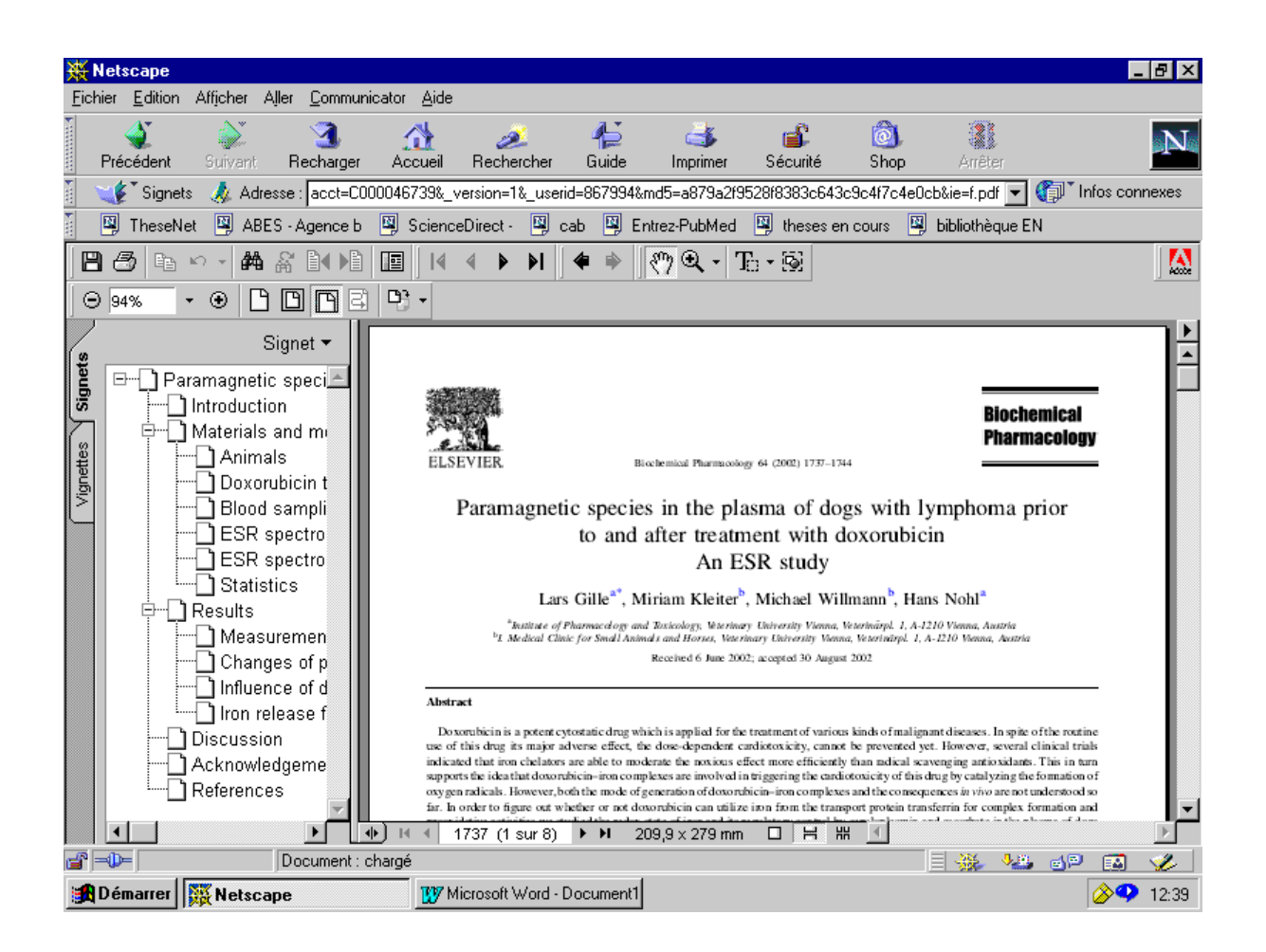

*Fig. 4 – Affichage de l'article en format pdf*

Une autre possibilité consiste à parcourir la liste des revues grâce à l'onglet « Publications » (Figure 5) .

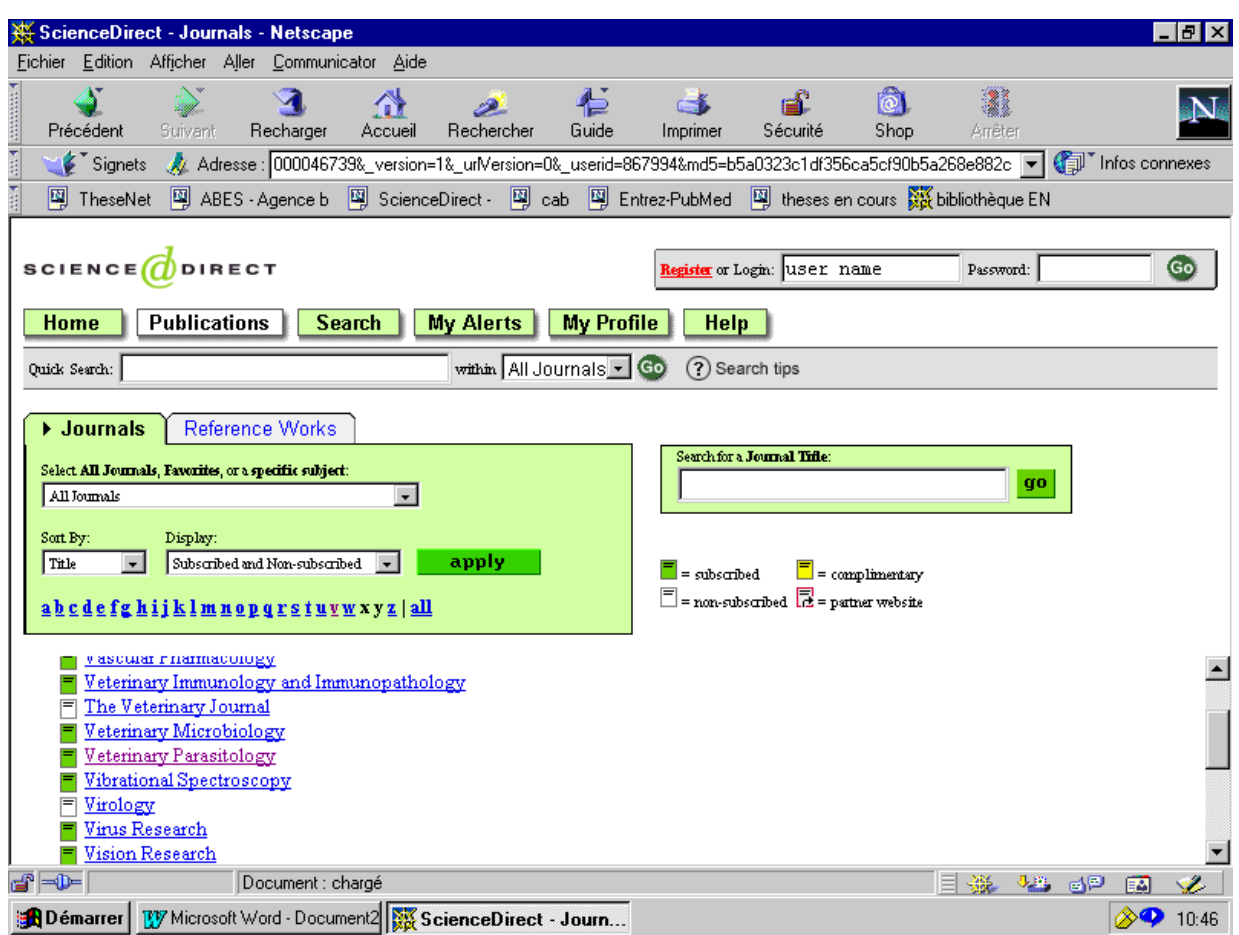

*Fig. 5 – Liste alphabétique des revues disponibles par ScienceDirect*

Après le choix de la revue, on a accès à tous les numéros dont on peut consulter le sommaire (Figures 6 et 7) :

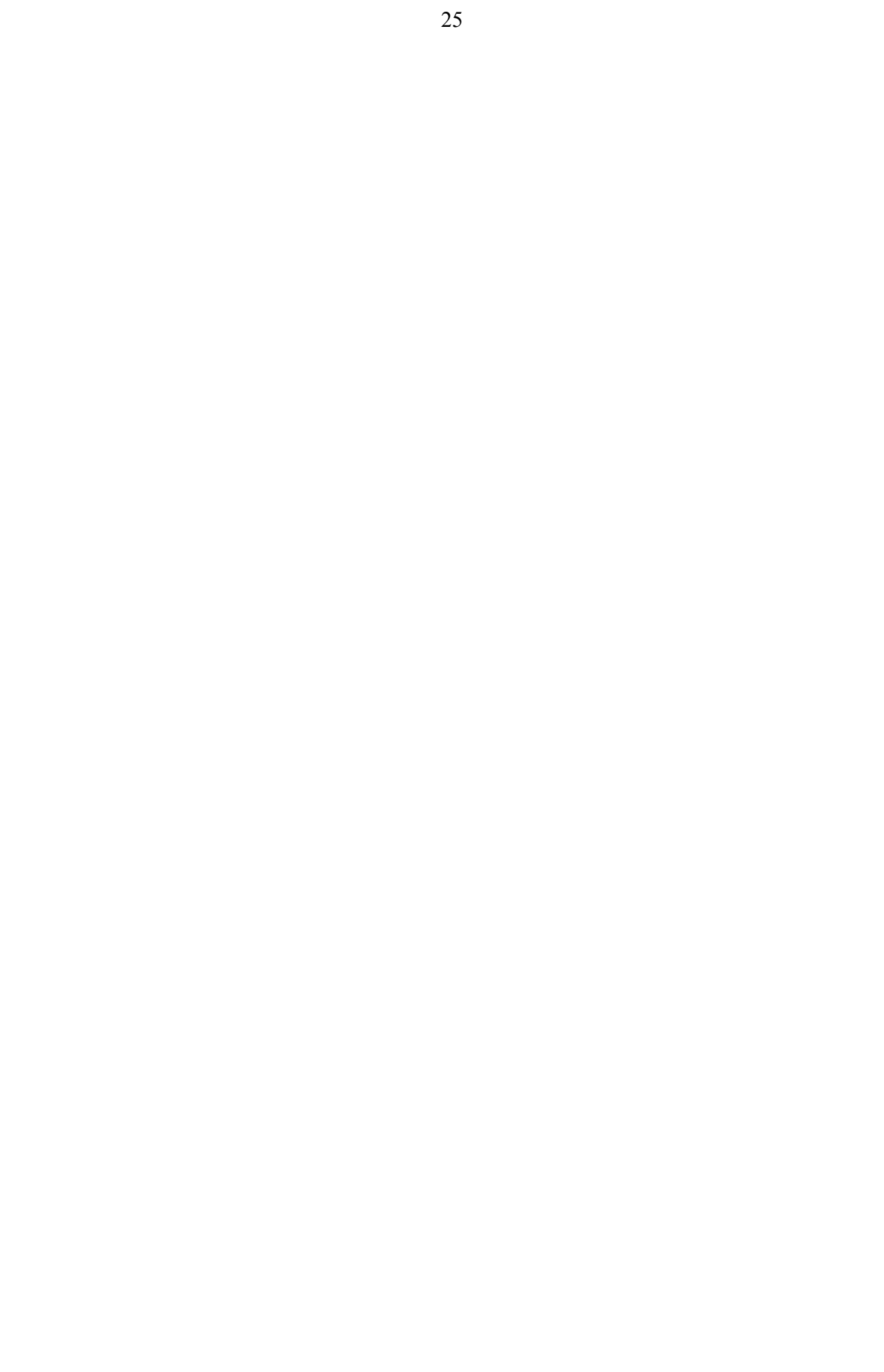

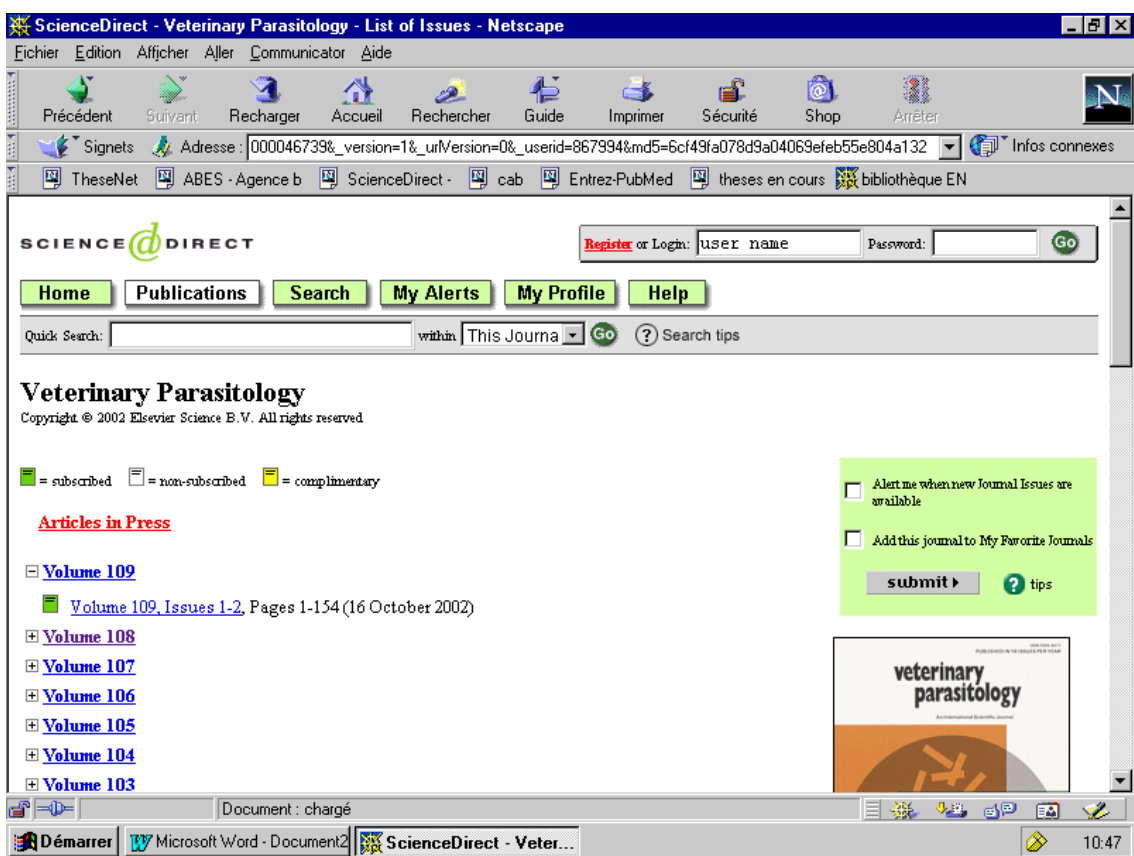

# *Fig. 6 – Affichage des numéros disponibles de la revue*

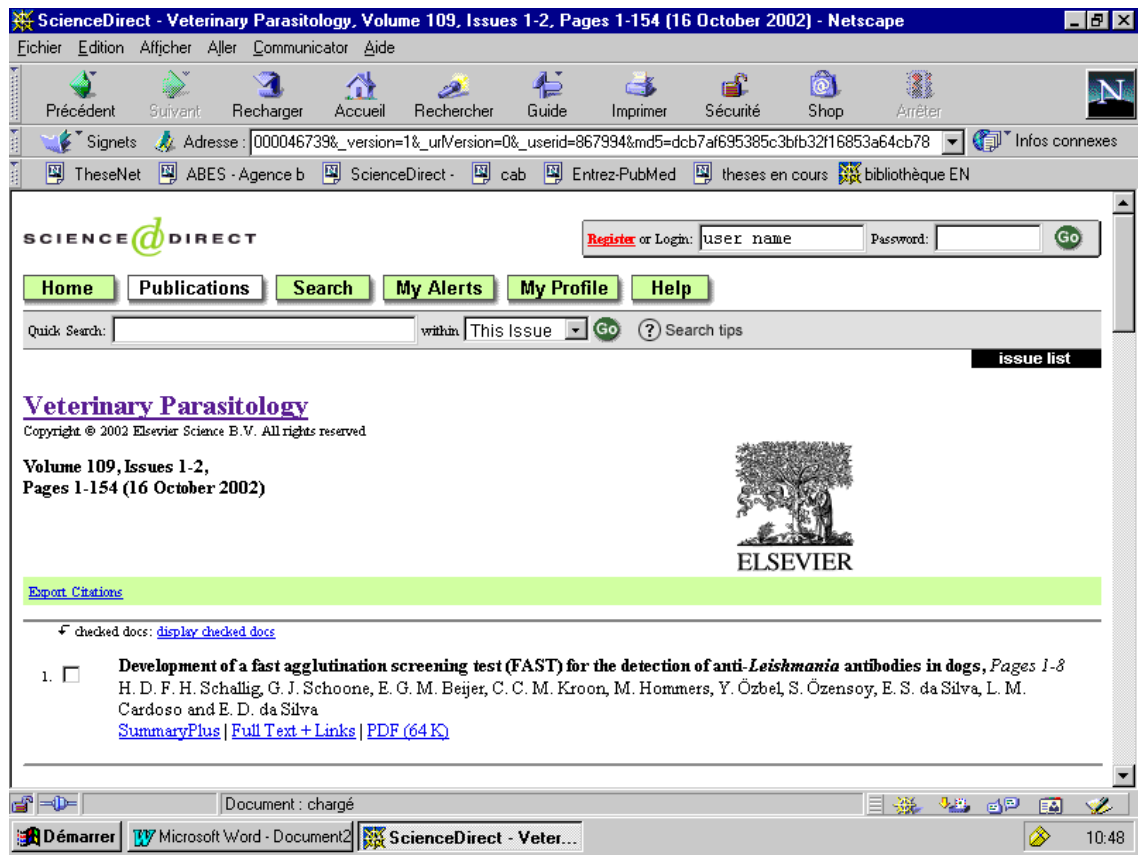

#### *Fig. 7 – Affichage du sommaire du numéro choisi*

Il suffit ensuite de cliquer sur l'article qui nous intéresse pour l'obtenir en plein texte. La troisième fonction très intéressante de ScienceDirect est le système d'alerte (onglet « Alerts ») : après avoir défini son profil, à savoir les thèmes auxquels on s'intéresse, on a la possibilité de recevoir, par e-mail, les références des articles concernant ce thème au fur et à mesure de leur publication ; on a ainsi une mise à jour permanente de ses connaissances dans son domaine.

#### • Avantages- Inconvénients

Si ce système est le seul à offrir un accès à des articles en plein texte, il reste cependant assez limité en nombre de revues . La recherche est facilitée (les articles sont directement à disposition) , mais elle n'est pas exhaustive. De plus, la recherche rétrospective ne remonte que jusque 1995. En conclusion, une recherche sur ce genre de portail ne peut se suffire à elle-même et nécessite d'autres moyens de documentation.

Par ailleurs, le prix élevé de l'accès limite l'utilisation de ces portails . A titre indicatif, le prix de l'abonnement payé par la bibliothèque de l'ENVT pour l'année 2002 a été de 10855  $\epsilon$ . Les tarifs sont variables selon les années, c'est-à-dire selon le nombre d'éditeurs. On comprend alors aisément que seules les bibliothèques sont susceptibles de s'équiper.

• Autres exemples de portails

- Blackwell - Synergy [\(http://www.blackwell.synergy.com\)](http://www.blackwell.synergy.com/)

Il s'agit d'un portail multidisciplinaire donnant accès à plus de 173 000 articles issus de 405 périodiques. Les disciplines sont notamment l'agriculture, les sciences naturelles et physiques, l'économie, les arts ou encore les finances… Le principe de recherche est le même que pour ScienceDirect.

- Wiley Interscience [\(http://www3.interscience.wiley.com\)](http://www3.interscience.wiley.com/)

Il s'agit ici d'un portail uniquement scientifique, donnant un accès aux articles de 300 périodiques.

Springer Science Online [\(http://www.springer.de\)](http://www.springer.de/)

Ce portail est accessible en version anglaise ou allemande et propose une recherche multidisciplinaire dans des domaines aussi variés que la pharmacie, la médecine ou encore le droit et l'économie

- Groupe Nature [\(http://www.nature.com\)](http://www.nature.com/)

Ce portail permet une recherche et l'obtention d'articles issus de la revue Nature.

#### <span id="page-18-0"></span>*B.4.a.2 Les bases de données bibliographiques*

• Présentation et principe.

Une base de données bibliographique référence les publications parues dans un champ disciplinaire. Pour chaque publication, les informations fournies seront :

- Un numéro d'ordre (arbitraire, propre au système d'indexation)
- Les auteurs (tous les noms et les initiales des prénoms
- Le titre (dans la langue d'origine ou avec indication de la langue)
- La référence de la publication (titre du livre/périodique, année, numéro, pages)
- Adresses des auteurs
- Résumé
- Mots-clés

Le principe de recherche est toujours le même, reposant sur la saisie de mots-clés rigoureusement choisis.

On obtient donc une série de références d'articles qu'il faut ensuite aller consulter en bibliothèque. Il est également souvent possible d'acquérir les articles directement en ligne pour un prix d'environ  $10 \in$ .

• Un exemple : Medline

Medline, décrit plus haut, est accessible gratuitement sur Internet [\(http://www.pubmed.gov\)](http://www.pubmed.gov/) . Il permet un grand nombre de types de recherches, simples ou plus avancées, notamment par combinaison de mots-clés avec les opérateurs booléens.

Nous pouvons reprendre l'exemple de la recherche avec les mots-clés « lymphoma » AND « dog »

| Entrez-PubMed - Netscape                                                                                                    |                                                                                       |                                                                                                    |                             |                      |                                                               |                                      | - FIX                          |
|----------------------------------------------------------------------------------------------------|---------------------------------------------------------------------------------------|----------------------------------------------------------------------------------------------------|-----------------------------|----------------------|---------------------------------------------------------------|--------------------------------------|--------------------------------|
| Fichier                                                                                                    | Edition Afficher Aller Communicator Aide                                              |                                                                                                    |                             |                      |                                                               |                                      |                                |
| Précédent<br>Suivant                                                                                                    | Accueil<br>Recharger                                                                  | Rechercher                                                                                                    | €<br>Guide                  | Sécurité<br>Imprimer | $\omega$<br><b>Shop</b>                                       | W<br>Arrêter                         |                                |
| Signets                                                                                                    | Adresse : http://www.ncbi.nlm.nih.gov:80/entrez/query.fcgi?CMD=search&DB=PubMed       |                                                                                                    |                             |                      |                                                               | (i)<br>٠                             | ` Infos connexes               |
| 网 TheseNet                                                                                                    | 图 ABES - Agence b                                                                     | 网 ScienceDirect - 图 cab 图 Entrez-PubMed                                                                                                    |                             |                      | 图 theses en cours                                             | 图 bibliothèque EN                    |                                |
| <b>NCRI</b>                                                                                                    |                                                                                       | <b>Publ</b> Med                                                                                                    |                             |                      | National <b>I</b><br>Library <b>//////</b><br>of Medicine NLM |                                      |                                |
| PubMed                                                                                                    | Nucleotide<br>Protein                                                                 | Genome                                                                                                    | Structure                   | PopSet               | Taxonomy                                                      | OMIM                                 | Books                          |
| Search PubMed                                                                                                    | for lymphoma AND dog                                                                  |                                                                                                    |                             |                      | Go Clear                                                      |                                      |                                |
|                                                                                                    | Limits                                                                                | Preview/Index                                                                                                    | History                     |                      | Clipboard                                                     | <b>Details</b>                       |                                |
| <b>About Entrez</b>                                                                                                    | Summary<br>Display                                                                    | Sort<br>$\cdot$                                                                                                    | $\mathbf{r}$<br>Save   Text | Clip Add             | Order                                                         |                                      |                                |
| <b>Text Version</b>                                                                                                    | Show: 20                                                                              | Items 1-20 of 1234                                                                                                    |                             | Page 1 of 62         |                                                               | Select page: 1 2 3 4 5 6 7 8 9 10 >> |                                |
| <b>Entrez PubMed</b><br>Overview<br>Help   FAQ<br>Tutorial<br>New/Noteworthy<br><b>E-Utilities</b>                                                               | 1: Kubota A, Kano R, Mizmo T, Hisasue M, Moore PF, Watari T, Tsujimoto H, Hasegawa A, | Parathyroid Hormone-Related Protein (PTHrP) Produced by Dog Lymphoma Cells.<br>J Vet Med Sci. 2002 Sep;64(9):835-7.<br>PMID: 12399610 [PubMed - in process]                   |                             |                      |                                                               |                                      | <b>Related Articles, Links</b> |
| <b>PubMed Services</b><br>Journals Database<br><b>MeSH Browser</b><br><b>Single Citation Matcher</b><br><b>Batch Citation Matcher</b><br><b>Clinical Queries</b> | 12 Lane EP, Lobetti RG.                                                               | Renal T-cell lymphoma with cerebral metastasis in a dog with chronic canine ehrlichiosis.<br>J S Afr Vet Assoc. 2002 Jun; 73(2):83-5.<br>PMID: 12240777 [PubMed - in process] |                             |                      |                                                               |                                      | <b>Related Articles, Links</b> |
| LinkOut<br>Cubby                                                                                                    | 3: Cangul IT, Wijnen M, Van Garderen E, van den Ingh TS.                              |                                                                                                    |                             |                      |                                                               |                                      | <b>Related Articles, Links</b> |
|                                                                                                    |                                                                                       | Clinico-pathological aspects of canine cutaneous and mucocutaneous plasmacytomas.<br>I We Mad A Blowiel Belast Clin Mad 2002 America's 202 12                                 |                             |                      |                                                               |                                      |                                |
| dP = D                                                                                                    | Document : chargé                                                                     |                                                                                                    |                             |                      |                                                               | 目凝<br>$J_{\perp}$ dp                 |                                |
| <b>BDémarrer</b>                                                                                                    | Entrez-PubMed - Net W Microsoft Word - Document1                                      |                                                                                                    |                             |                      |                                                               |                                      | 12:40                          |

*Fig. 8 – résultats de la requête sur Medline : 1234 articles obtenus.*

Sur le même principe que la recherche par mot-clé, on peut effectuer des recherches par auteur ou par revue. On effectue ensuite des combinaisons intra et inter-champs, entre deux sujets, un auteur et une revue, un auteur et un sujet ou encore un sujet et une date de publication.

 Pour effectuer des recherches plus pertinentes, il est préférable d'utiliser des mots-clés qui sont des descripteurs MeSH (le MeSH est le thésaurus de Medline) . C'est un langage artificiel qui permet de faire correspondre le langage naturel des utilisateurs avec celui contenu dans les documents. Ainsi, en plus d'une recherche très précise, ce système permet de corriger des fautes d'orthographe d'un terme qui aurait été mal traduit.

Pubmed offre enfin la possibilité d'effectuer des stratégies de recherche plus complexes en utilisant des fonctions de recherche supplémentaires (limiter une recherche, par exemple à un type de publication, à une langue spécifique, à une date de publication ou encore aux seules références qui ont un résumé,…)

#### • Avantages – Inconvénients

L'énorme avantage des banques de données bibliographiques est l'exhaustivité de la recherche : de nombreuses revues sont référencées et la recherche rétrospective remonte très loin dans le temps. Mais elle implique en contre-partie une délimitation d'autant plus rigoureuse du cadre de cette recherche : ces bases de données contiennent en effet des millions de références et l'on court très vite le risque d'être submergé par un nombre de références si important qu'il est impossible ensuite d'y séparer les références réellement pertinentes et les autres. Certaines banques de données sont en accès gratuit sur Internet et permettent donc une recherche par tous, d'autres nécessitent un abonnement payant.

- **.** Autres bases de données bibliographiques
- Les Cab
- Les Current Contents.

#### <span id="page-21-1"></span>B.4.b. les pages en libre accès

#### <span id="page-21-0"></span>*B.4.b.1. les moteurs de recherche*

• Présentation et exemples

 De nombreux moteurs de recherche sont disponibles sur le Net. Ils peuvent être francophones : Nomade [\(http://www.nomade.tiscali.fr\)](http://www.nomade.tiscali.fr/) , Voilà (http://www.voilà.fr) ou internationaux : Google [\(http://www.google.com\)](http://www.google.com/), Altavista [\(http://www.altavista.com\)](http://www.altavista.com/) , HotBot [\(http://www.hotbot.com\)](http://www.hotbot.com/) , Lycos [\(http://www.lycos.com\)](http://www.lycos.com/) ,… Tous possèdent des bases de données répertoriant de nombreuses adresses Internet à partir de mots-clés.

L'inconvénient majeur de ces moteurs est qu'ils ne couvrent pas le Web de manière égale. Prenons à nouveau une recherche pour les mots-clés « chimiothérapie » ET « chien », tout d'abord avec le moteur Nomade (Figure 9) .

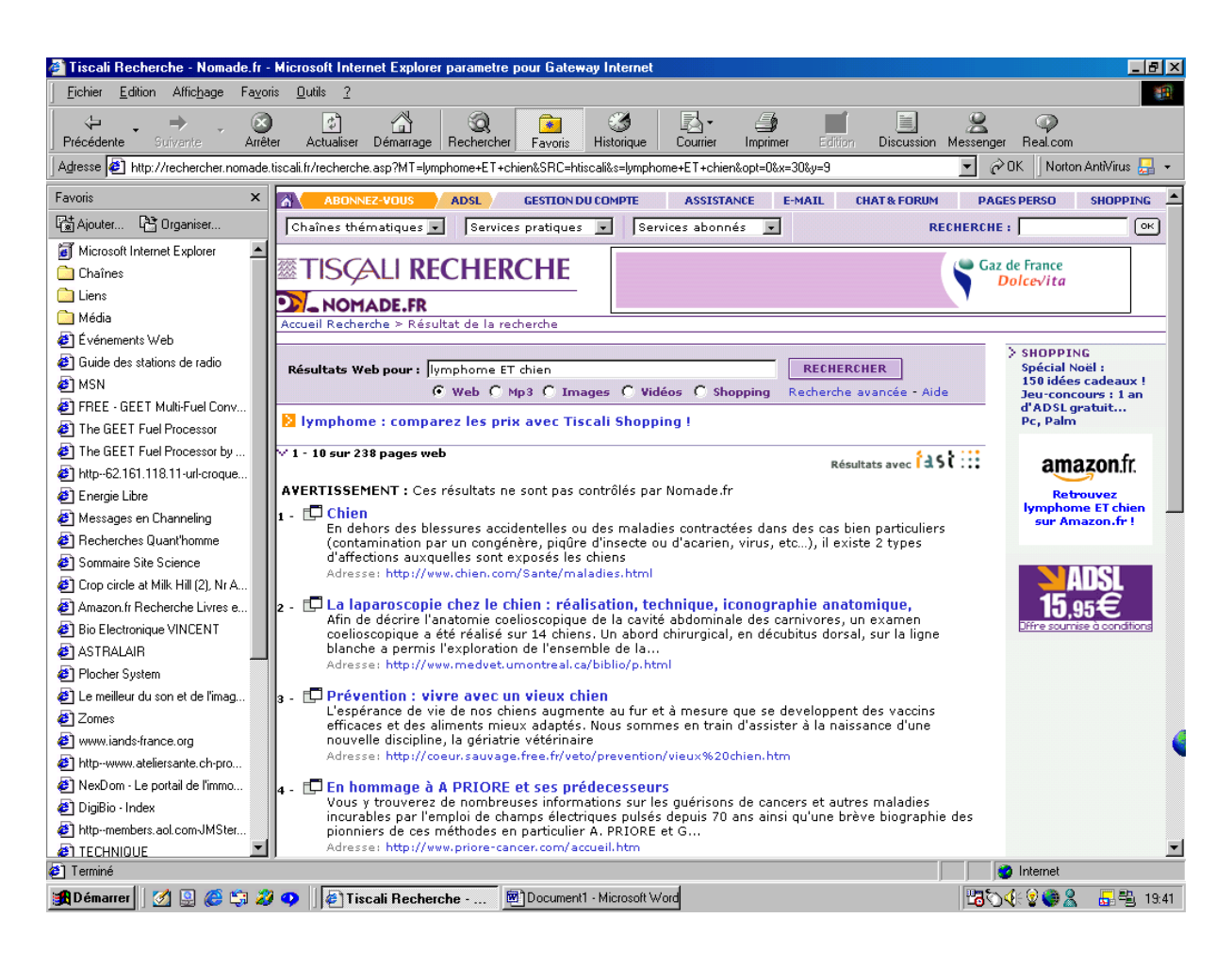

*Fig. 9 – Résultats de la requête par le moteur Nomade : 503 pages Web obtenues.*

Si l'on prend la même requête avec un autre moteur, francophone également, les résultats obtenus sont différents (Figure 10) .

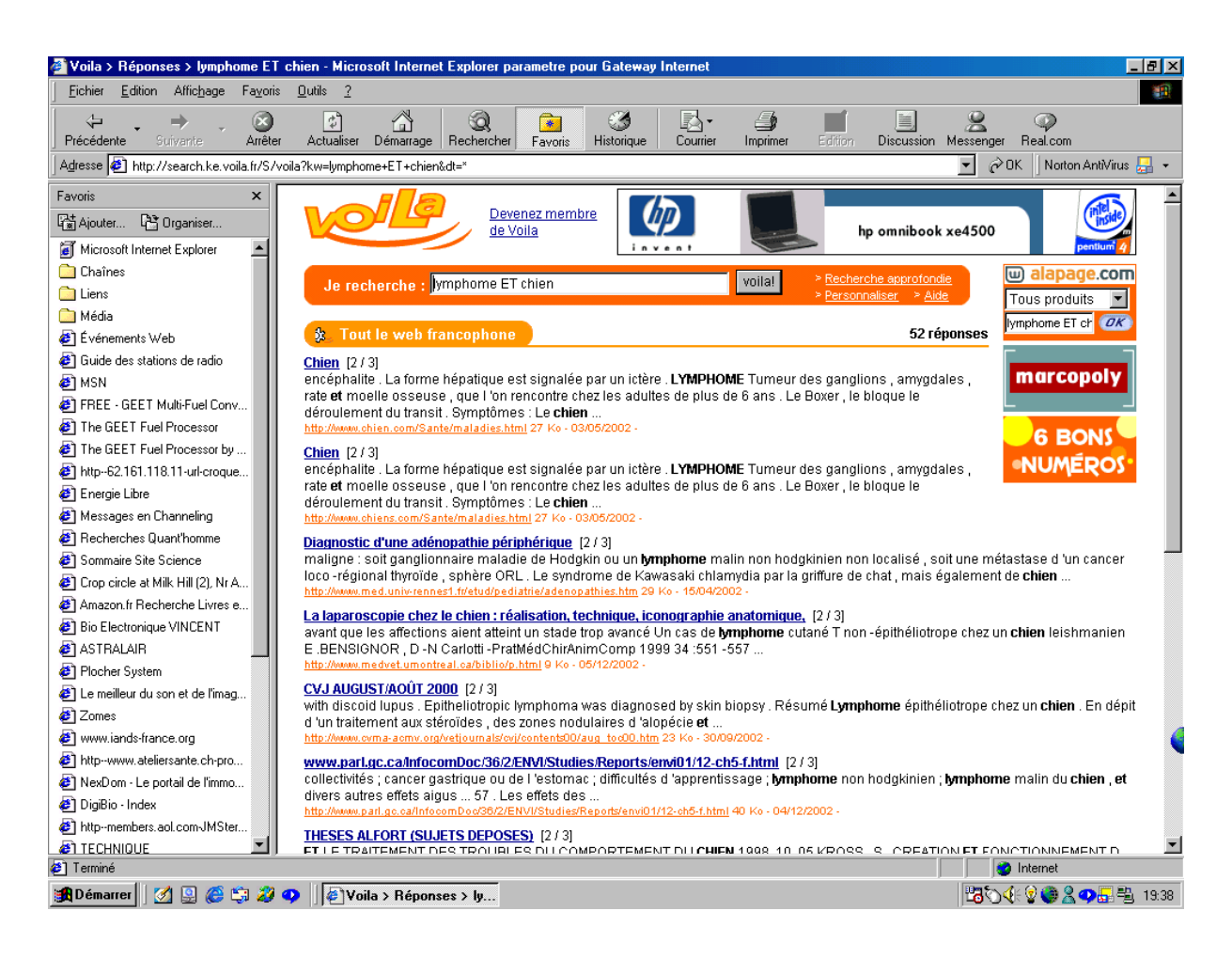

*Fig. 10 – Résultats de la requête par le moteur Voilà : 153 pages Web obtenues.*

En fait, chacun des moteurs de recherche porte ses choix sur les sites qu'il pense les plus intéressants. Si la majorité des liens recensés par chaque moteur se recoupe, tous couvrent une partie du Web qui leur est propre. Par conséquent, se limiter à un moteur ne permet d'explorer qu'une partie seulement des informations disponibles. D'autre part, faire appel à plusieurs moteurs, pour lancer des recherches successives, s'avèrerait vite redondant, long et fastidieux.

La meilleure façon de trouver un document précis serait alors de consulter simultanément plusieurs de ces services, tout en centralisant la recherche grâce à un logiciel capable de gérer plusieurs moteurs à la fois. De telles solutions existent. Certains sites fournissant des méta moteurs qui s'appuient sur la recherche de plusieurs robots à la fois. Cyber 411 [\(http://www.cyber411.com\)](http://www.cyber411.com/) , dogpile [\(http://www.dogpile.com/index.gsp\)](http://www.dogpile.com/index.gsp) , metacrawler [\(http://www.metacrawler.com/index.html\)](http://www.metacrawler.com/index.html) et Savy Search [\(http://eclecticwebs.com/coolsite/searcheng/savy.html\)](http://eclecticwebs.com/coolsite/searcheng/savy.html) comptent parmi les plus connus.

Des solutions logicielles sont également proposées. Elles nécessitent cette fois l'installation du méta moteur sur son ordinateur. Les plus connus sont : Copernic, webferret, Atomic File Finder, Strategic Finder,…

Parmi les plus populaires de sa catégorie, on peut citer Copernic. Simple d'utilisation, il permet d'obtenir rapidement et sans doublons les résultats d'une recherche. Il est de plus disponible en version libre, ce qui le rend aisément accessible. Enfin, il lance 12 moteurs de recherche simultanément (Altavista, AOL.com search, CompuServe, Direct Hit, FAST Search,Google, Hotbot, LookSmart, Lycos, MSN Web Search, Netscape NetCenter, Open Directory Project, Yahoo.) et gère correctement les opérateurs booléens « ou » et « et ». On peut prendre la même requête que précédemment et la soumettre au méta moteur Copernic (Figure 11) .

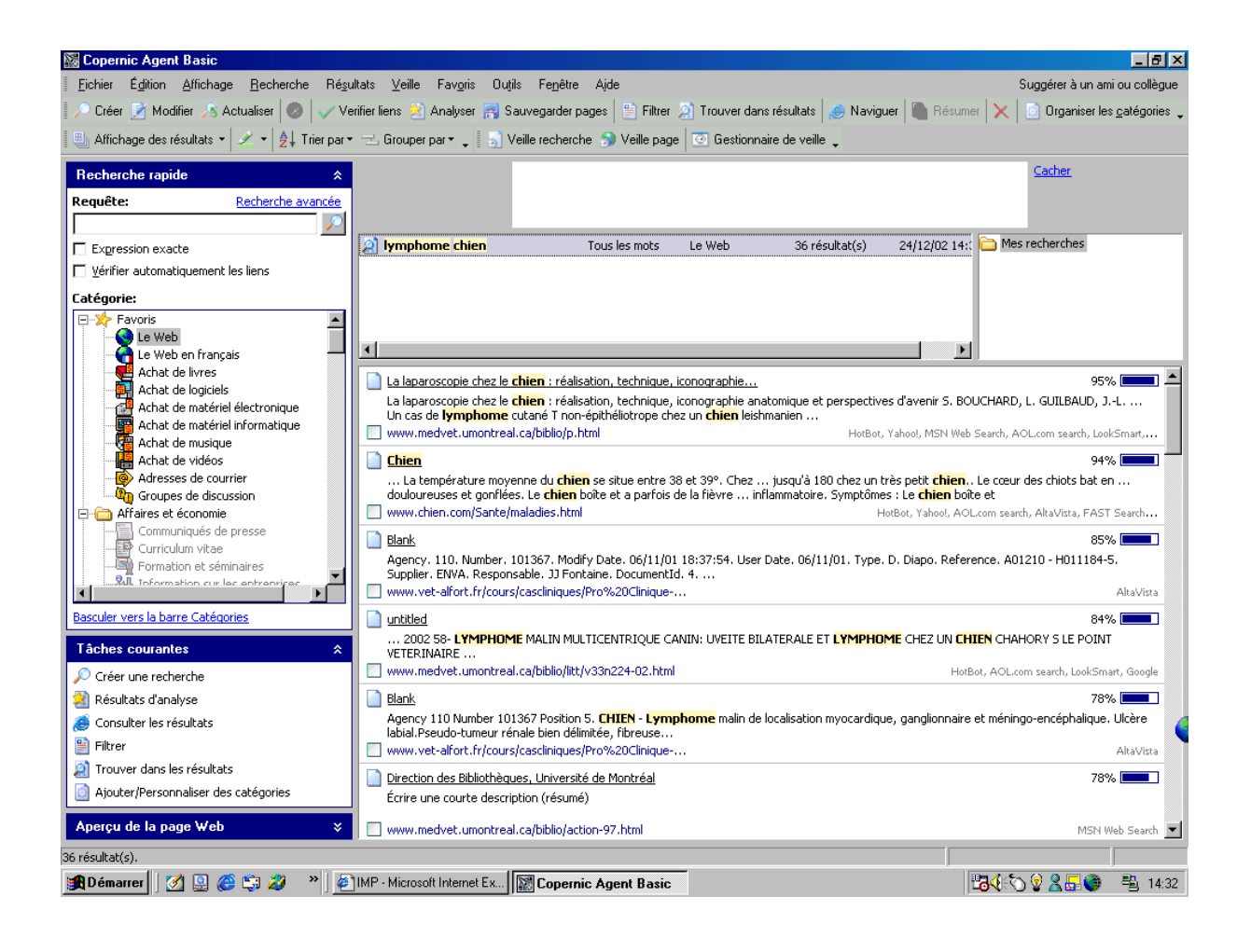

*Fig. 11 – Résultats de la requête par Copernic : 36 résultats.*

Les résultats renvoyés par Copernic sont classés par ordre croissant de pertinence et une barre indique le pourcentage de correspondance de chaque résultat avec les mots-clés demandés.

• Avantages et inconvénients.

Les moteurs de recherche, et notamment l'utilisation de méta moteurs, permettent une recherche relativement complète sur Internet mais nécessitent en contre-partie de la rigueur lors de la requête : en effet, la syntaxe est très importante et demande à l'utilisateur une certaine connaissance des bases de fonctionnement des index (maniement des mots-clés, opérateurs booléens …) . Le choix de la langue est également un facteur important puisqu'elle détermine la nature des résultats. Si la requête est entrée en français, ceux-ci ne seront extraits que des pages francophones. En revanche, une requête tapée en anglais portera sur un plus grand choix de sites en faisant appel à la totalité du Web anglophone (rappelons que la majorité des sites scientifiques sont en anglais !) .

D'autre part, il faut savoir trier les sites par pertinence, exactitude, etc… en effet, il s'agit de ne pas retenir des sites divulguant des informations totalement erronées qui risqueraient d'induire l'utilisateur en erreur. Il faut donc développer certains critères de qualité, notamment l'audience du site, sa mise à jour ou encore sa source (ceux qui proviennent d'organismes officiels, dont la racine des adresse URL se termine par «.com », «.gov », «.edu », bénéficient d'une plus grande crédibilité que les pages personnelles) .

#### <span id="page-25-0"></span>*B.4.b.2. Les annuaires thématiques*

• Présentation et principe

Tandis qu'un moteur est un robot qui indexe de façon automatique des millions de pages, un annuaire (ou répertoire) est élaboré par une équipe de personnes qui passent ellesmêmes les sites en revue pour les évaluer. La couverture est beaucoup plus restreinte mais le résultat plus ciblé.

• Un exemple d'annuaire spécialisé en médecine vétérinaire : Net Vet

NetVet est créé par le Dr Ken Boschert, vétérinaire exerçant à l'université de Washington. L'objectif est de recenser tous les sites traitant de zoologie.

Le site se divise en deux parties, « The electronic zoo » et « Netvet » (Figures 12 et 13).

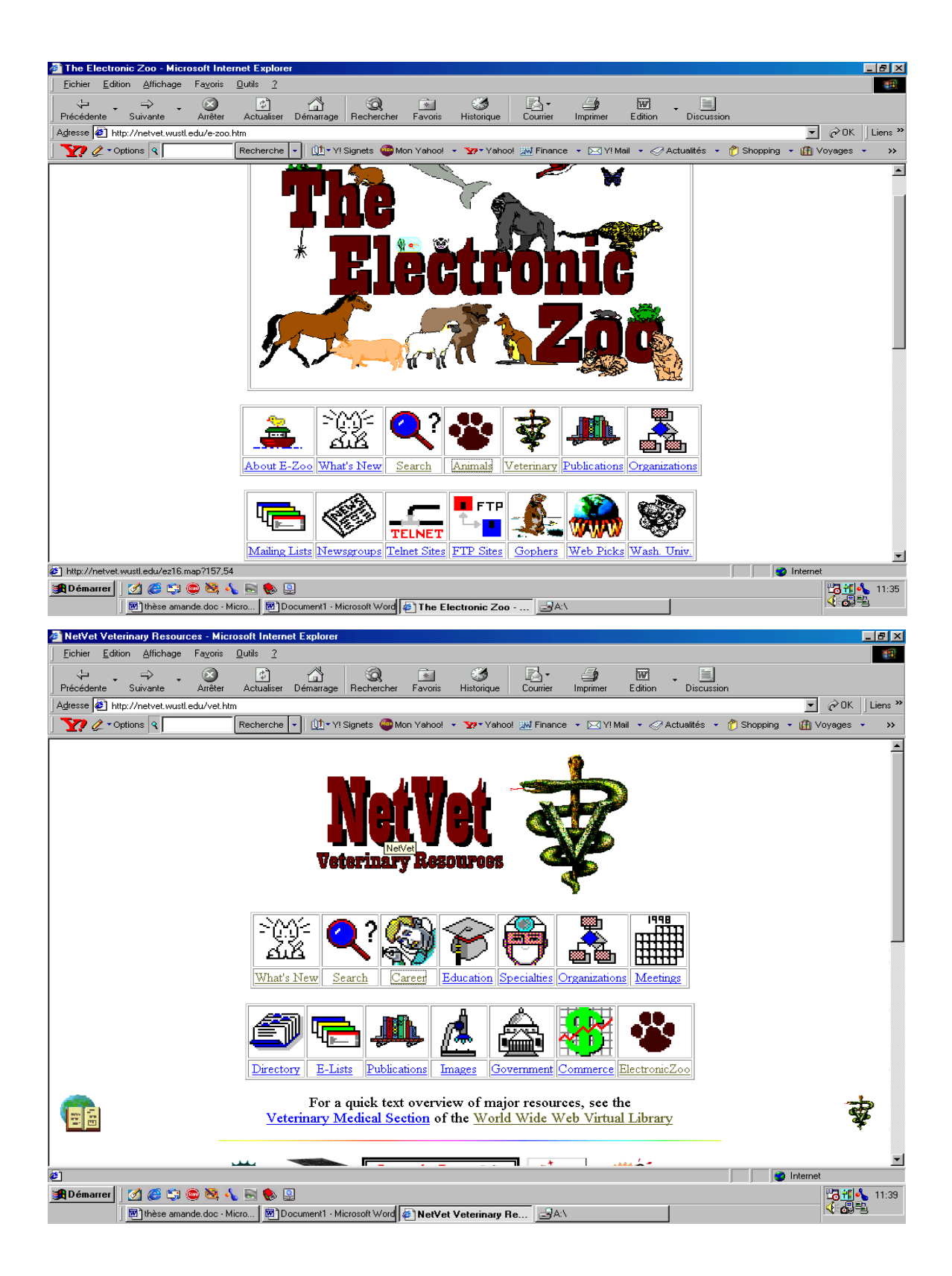

*Fig. 12 et 13 – pages d'accueil du site NetVet.*

Ce site est très convivial grâce aux images accompagnant le texte. La navigation est très simple : elle s'opère grâce à un tableau présentant les rubriques, elles-mêmes symbolisées par des images.

Prenons l'exemple d'une recherche à effectuer concernant l'anatomie vétérinaire : après avoir choisi la rubrique « Specialities », on obtient une liste alphabétique de toutes les disciplines vétérinaires, avec pour chacune, une sélection de sites (Figure 14) .

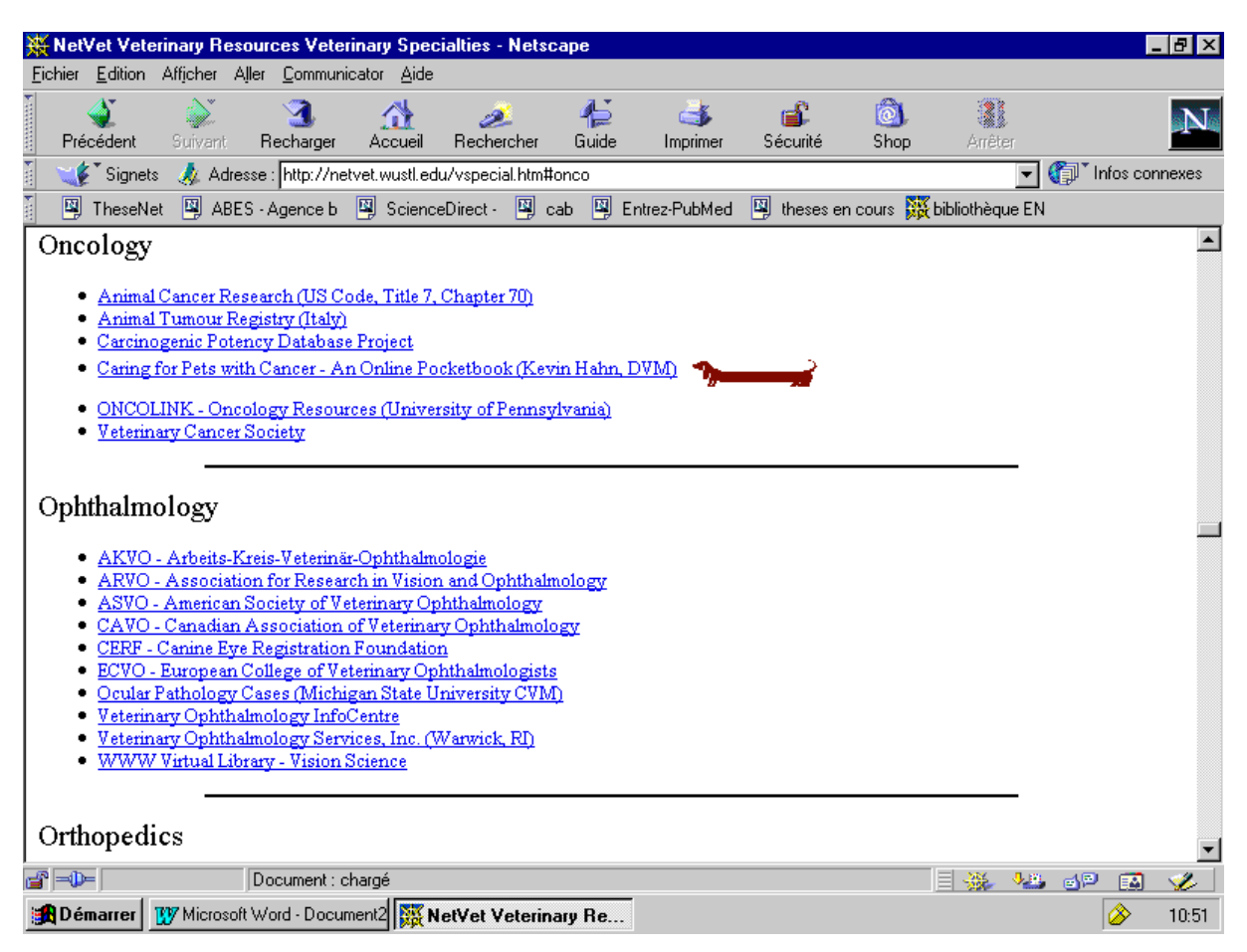

*Fig. 14 – sélection des sites vétérinaires classés par discipline*

L'icône représentant un chien à côté du site signifie l'intérêt tout particulier du lien.

• Avantages et inconvénients

On obtient une liste limitée de sites, certes, mais ceux-ci ont été « validés » et sont vraiment ciblés. Le système d'icônes permet de ne pas passer à côté des sites incontournables.

Un bémol est à mettre sur ce site : certains liens sont parfois cassés ou inexistants, étant donné le grand nombre de sites référencés. De plus, la mise à jour est un effort difficile et fastidieux, surtout quand le genre d'activité ne génère pas de revenus.

- Autres exemples de répertoires vétérinaires.
- The virtual Veterinary Center (http://www-sci.lib.uci.edu/HSG/vet.html).

Cet annuaire fournit une série de liens vers des sites vétérinaires variés. On peut ainsi avoir accès à la littérature vétérinaire et aux journaux en ligne. Il y a aussi une rubrique « formation » qui émet des liens vers les sites des universités et écoles. Enfin, les rubriques « biosciences » et « sciences cliniques » fournissent des liens, classés par discipline, vers des sites de recherche.

- Vetoenligne [\(http://www.vetoenligne.com\)](http://www.vetoenligne.com/)

Il s'agit d'un annuaire destiné aux vétérinaires et qui propose 124 liens dans 13 catégories dont DSV, enseignement, laboratoires, presse professionnelle,…

- Animalor [\(http://www.animalor.fr/sites\\_veterinaires.htm\)](http://www.animalor.fr/sites_veterinaires.htm).

La rubrique « Sites vétérinaires » du site Web « Animalor » constitue un répertoire de sites, destinés aux vétérinaires comme au grand public. Il comporte en effet des liens vers des sites professionnels (Vetoenligne, site de l'Ordre des vétérinaires) mais aussi vers des sites destinés aux propriétaires d'animaux ou aux curieux.

# <span id="page-29-2"></span>**II. CREATION D'UN SITE WEB POUR LA REVUE DE MEDECINE VETERINAIRE.**

Nous allons maintenant étudier la création du site pour la Revue de Médecine Vétérinaire à travers deux aspects : les objectifs et les moyens.

## <span id="page-29-1"></span> **A. Pourquoi créer un site Web pour la Revue de médecine Vétérinaire ?**

<span id="page-29-0"></span>A.1. Evolution de la Revue de Médecine Vétérinaire au cours du temps.

C'est en Janvier 1838 qu'est publié le premier numéro du « Journal des vétérinaires du midi ». Cette revue est l'ancêtre de la « Revue de Médecine Vétérinaire » qui apparaît sous ce nom, après transformations et fusions, en Janvier 1937. Cette publication, également connue sous le nom de « Revue Rouge » est une association loi 1901 regroupant les enseignants des Ecoles Nationales Vétérinaires de Lyon et Toulouse. Dés sa création, et pendant de nombreuses années, la Revue de Médecine Vétérinaire a constitué un titre à visée essentiellement professionnelle. Peu de publications destinées à l'information et à la formation continue des praticiens étaient alors disponibles ailleurs. Depuis une trentaine d'années, on assiste à une évolution spectaculaire dans ce domaine, avec la multiplication d'ouvrages, conférences, congrès, … destinés à la formation continue des praticiens. L'apparition de cette concurrence a donc obligé la Revue a évoluer et à se diversifier, avec notamment de nombreux articles de recherche et l'augmentation du nombre de publications en anglais. Les publications sont aujourd'hui mensuelles, 11 numéros voyant le jour chaque année (les numéros de Juillet- Août sont

#### <span id="page-30-0"></span>A.2 Les besoins d'informatisation

fusionnés) .

L'avènement de nouveaux moyens de communication nous amène à nous poser la question de l'avenir d'une presse diffusée exclusivement sur papier. A l'heure de l'informatisation toujours plus poussée des cabinets et cliniques vétérinaires, mais aussi des laboratoires ou instituts de recherche et de formation, il apparaît indispensable d'assurer une diffusion du titre sur le « World Wide Web ». C'est ainsi que l'année 2003 verra naître un site Internet consacré à la Revue de médecine Vétérinaire.

Ce site, reprenant les résumés des numéros publiés depuis 1990, est également un outil d'indexation. Un moteur de recherche permet en effet de retrouver, par mots-clés, tous les articles publiés dans la Revue de Médecine Vétérinaire au cours de ces dernières années.

De plus, à partir de 2000, les articles sont disponibles au format pdf avec un an de décalage par rapport au format papier.

L'objectif essentiel de cette évolution est d'augmenter la diffusion de la Revue de Médecine Vétérinaire et par là son facteur d'impact, déjà passé de 0.154 en 1992 à 0.548 en 2000, faisant ainsi de la Revue de Médecine Vétérinaire la revue vétérinaire francophone disposant du plus haut facteur d'impact.

# <span id="page-31-1"></span> **B. Les moyens mis en œuvre pour la création de la base de données.**

# <span id="page-31-0"></span>B.1. le logiciel

Le logiciel utilisé pour la création de la base de données est Access : il s'agit de stocker des informations dans une table par l'intermédiaire d'un formulaire.

La table, contenant les informations stockées au fur et à mesure de leur saisie se présente au départ sous cette forme (Figure 15) :

|  | <b>E</b> Microsoft Access                            |                                                                   |                                                                             |                     |                                                          |         |         |         |         | Hx                |
|--|------------------------------------------------------|-------------------------------------------------------------------|-----------------------------------------------------------------------------|---------------------|----------------------------------------------------------|---------|---------|---------|---------|-------------------|
|  |                                                      |                                                                   | Fichier Edition Affichage Insertion Format Enregistrements Qutils Fenetre ? |                     |                                                          |         |         |         |         |                   |
|  |                                                      |                                                                   |                                                                             |                     | K·   30%  80%  00%  0  8  2  2  3  307  A  00%  00%  00% |         |         |         |         |                   |
|  |                                                      |                                                                   |                                                                             |                     |                                                          |         |         |         |         |                   |
|  | <b>Ⅲ Table1: Table</b>                               |                                                                   |                                                                             |                     |                                                          |         |         |         |         | $\Box$ D $\times$ |
|  | Champ 1                                              | Champ 2                                                           | Champ 3                                                                     | Champ 4             | Champ 5                                                  | Champ 6 | Champ 7 | Champ 8 | Champ 9 | Champ 1▲          |
|  |                                                      |                                                                   |                                                                             |                     |                                                          |         |         |         |         |                   |
|  |                                                      |                                                                   |                                                                             |                     |                                                          |         |         |         |         |                   |
|  |                                                      |                                                                   |                                                                             |                     |                                                          |         |         |         |         |                   |
|  |                                                      |                                                                   |                                                                             |                     |                                                          |         |         |         |         |                   |
|  |                                                      |                                                                   |                                                                             |                     |                                                          |         |         |         |         |                   |
|  |                                                      |                                                                   |                                                                             |                     |                                                          |         |         |         |         |                   |
|  |                                                      |                                                                   |                                                                             |                     |                                                          |         |         |         |         |                   |
|  |                                                      |                                                                   |                                                                             |                     |                                                          |         |         |         |         |                   |
|  |                                                      |                                                                   |                                                                             |                     |                                                          |         |         |         |         |                   |
|  |                                                      |                                                                   |                                                                             |                     |                                                          |         |         |         |         |                   |
|  |                                                      |                                                                   |                                                                             |                     |                                                          |         |         |         |         |                   |
|  |                                                      |                                                                   |                                                                             |                     |                                                          |         |         |         |         |                   |
|  |                                                      |                                                                   |                                                                             |                     |                                                          |         |         |         |         |                   |
|  |                                                      |                                                                   |                                                                             |                     |                                                          |         |         |         |         |                   |
|  |                                                      |                                                                   |                                                                             |                     |                                                          |         |         |         |         |                   |
|  |                                                      |                                                                   |                                                                             |                     |                                                          |         |         |         |         |                   |
|  |                                                      |                                                                   |                                                                             |                     |                                                          |         |         |         |         |                   |
|  |                                                      |                                                                   |                                                                             |                     |                                                          |         |         |         |         |                   |
|  |                                                      |                                                                   |                                                                             |                     |                                                          |         |         |         |         |                   |
|  |                                                      |                                                                   |                                                                             |                     |                                                          |         |         |         |         |                   |
|  |                                                      |                                                                   |                                                                             |                     |                                                          |         |         |         |         |                   |
|  | Enr : $\begin{array}{ c c c c c }\hline \end{array}$ | $\overline{27}$ $\rightarrow$ $\overline{H}$ $\rightarrow$ sur 32 |                                                                             | $\vert \cdot \vert$ |                                                          |         |         |         |         |                   |
|  | Mode Feuille de données                              |                                                                   |                                                                             |                     |                                                          |         |         |         |         | NUM               |
|  |                                                      | <b>ADémarrer G C C C G &amp; 4 B &amp; B 图</b>                    |                                                                             |                     |                                                          |         |         |         |         | 20:52             |
|  |                                                      |                                                                   | bd1 : Base de données   Table1 : Table                                      |                     |                                                          |         |         |         |         | 物理(もう)            |

*Fig. 15 : table de stockage d'informations dans une base de données Access.*

En ce qui concerne notre base de données, voici les champs qui ont été choisis :

- Id
- Année
- Mois
- Tome
- Volume
- Pages
- Titre en français
- Titre en anglais
- Noms des auteurs
- Mots-clés français
- Mots-clés anglais
- Auteur correspondant
- Adresse de correspondance
- Liens
- Résumé en français
- Résumé en anglais

Les champs de la base sont de trois types : numérique automatique pour le champ Id, Mémo pour les résumés et texte pour tous les autres. La caractéristique du champ mémo est de pouvoir stocker plus de 9000 caractères tandis que le champ texte se limite à 255. Le numéro de l'article dans la base s'incrémente automatiquement à chaque nouvel enregistrement.

L' objet de base du logiciel utilisé pour la saisie de notre base de données est le formulaire. Il s'agit d'un écran qui permet d'entrer les informations dans la table. L'avantage est qu'il permet une interface plus simple et un meilleur contrôle de la saisie. Nous retrouvons donc nos champs dans le formulaire qui se présente sous la forme suivante (Figure 16) :

| Microsoft Access     |                                                                             |                |        |       |       |                                                                                |  |  |       | $ F$ $x$             |
|----------------------|-----------------------------------------------------------------------------|----------------|--------|-------|-------|--------------------------------------------------------------------------------|--|--|-------|----------------------|
|                      | Fichier Edition Affichage Insertion Format Enregistrements Outils Fenetre ? |                |        |       |       |                                                                                |  |  |       |                      |
|                      |                                                                             |                |        |       |       | M ·  B   @ Q \*   % @ @ \$   ~   @   \$! &   Y @ 7   M   * *   @   @ @ ·   Q . |  |  |       |                      |
|                      | MS Sans Serif<br>▾║                                                         | $\mathbf{F}$ 8 |        |       |       |                                                                                |  |  |       |                      |
| <b>B</b> Formulaire1 |                                                                             |                |        |       |       |                                                                                |  |  |       | <b>EDE</b>           |
| $\sqrt{\frac{1}{d}}$ | Annee<br>Mois                                                               | Tome           | Volume | Pages | liens | Corresponding Author                                                           |  |  |       |                      |
| [Numéro              |                                                                             |                |        |       |       |                                                                                |  |  |       |                      |
| Noms_Auteurs         |                                                                             |                |        |       |       | Adresse_corresponding                                                          |  |  |       |                      |
|                      |                                                                             |                |        |       |       |                                                                                |  |  |       |                      |
|                      |                                                                             |                |        |       |       |                                                                                |  |  |       |                      |
| Titre_FR             |                                                                             |                |        |       |       | Titre_US                                                                       |  |  |       |                      |
|                      |                                                                             |                |        |       |       |                                                                                |  |  |       |                      |
| mots_cles_FR         |                                                                             |                |        |       |       | mots_cles_US                                                                   |  |  |       |                      |
|                      |                                                                             |                |        |       |       |                                                                                |  |  |       |                      |
|                      |                                                                             |                |        |       |       |                                                                                |  |  |       |                      |
| Resume_FR            |                                                                             |                |        |       |       | Resume_US                                                                      |  |  |       |                      |
|                      |                                                                             |                |        |       |       |                                                                                |  |  |       |                      |
|                      |                                                                             |                |        |       |       |                                                                                |  |  |       |                      |
|                      |                                                                             |                |        |       |       |                                                                                |  |  |       |                      |
|                      |                                                                             |                |        |       |       |                                                                                |  |  |       |                      |
|                      |                                                                             |                |        |       |       |                                                                                |  |  |       |                      |
|                      |                                                                             |                |        |       |       |                                                                                |  |  |       |                      |
|                      |                                                                             |                |        |       |       |                                                                                |  |  |       |                      |
|                      |                                                                             |                |        |       |       |                                                                                |  |  |       |                      |
|                      |                                                                             |                |        |       |       |                                                                                |  |  |       |                      |
|                      |                                                                             |                |        |       |       |                                                                                |  |  |       |                      |
|                      |                                                                             |                |        |       |       |                                                                                |  |  |       |                      |
|                      |                                                                             |                |        |       |       |                                                                                |  |  |       |                      |
| $\blacksquare$       |                                                                             |                |        |       |       |                                                                                |  |  |       | $\frac{1}{\sqrt{2}}$ |
| Mode Formulaire      |                                                                             |                |        |       |       |                                                                                |  |  | NUM   |                      |
| <b>B</b> Démarrer    | <b>Netion (Bob</b> B                                                        |                |        |       |       |                                                                                |  |  | 11:58 |                      |
|                      | D:\                                                                         |                |        |       |       | RMV_2000 : Base de don   [3] Formulaire1                                       |  |  | 物田へく品 |                      |

*Fig. 16 : Formulaire utilisé pour la saisie des données.*

#### <span id="page-33-0"></span>B.2. La saisie des informations.

En ce qui concerne tous les articles à compter de 2000, il existe un support informatique, qui contient les informations nécessaires à la constitution de la base de données. Il a ainsi été très facile de reporter ces informations dans le formulaire.

En revanche, pour les années allant de 1990 à 1999, seul le support papier était disponible. Il a donc fallu scanner puis numériser les premières pages de tous les articles pour ensuite copier les informations nécessaires et les coller dans notre formulaire.

On a ainsi obtenu, pour les années 1990 à 2001, une table contenant 1021 enregistrements (Figure 17) .

|                         |                                                         | Microsoft Access - [RMVTable : Table] |                                                                                                    |                                     |                                  |                                                                                 |                |                                                                                                    | $\Box$ e $\times$ |
|-------------------------|---------------------------------------------------------|---------------------------------------|----------------------------------------------------------------------------------------------------|-------------------------------------|----------------------------------|---------------------------------------------------------------------------------|----------------|----------------------------------------------------------------------------------------------------|-------------------|
|                         |                                                         |                                       |                                                                                                    |                                     |                                  | Eil Fichier Edition Affichage Insertion Format Enregistrements Outils Fenetre ? |                |                                                                                                    | $-10x$            |
| $\mathbb{N}$ -          | $\bigoplus \mathbb{Q}$ $\mathbb{C}^*$<br>$\blacksquare$ | 36                                    | 电信ず                                                                                                    | $\mathbb{E}$                        | $\frac{A}{2}$ $\frac{Z}{A}$<br>隝 | ショ<br><b>ぬ ▶ ※ 田 包 -</b><br>$\triangledown$                                     | $\mathbf{E}$ . |                                                                                                    |                   |
| <b>Id</b>               | Annee                                                   | Mois                                  | <b>Tome</b>                                                                                                | Volume                              | Pages                            | <b>Titre FR</b>                                                                 |                | <b>Titre US</b>                                                                                                    | $N -$             |
|                         | 990 2001                                                | 4                                     | 152                                                                                                    | 4                                   | 297-300                          |                                                                                 |                | Modifications des paramètres biochimiques du foie Liver Function in Dairy Cows with Fatty Liver   M. SEVINC, A              |                   |
|                         | 991 2001                                                | 4                                     | 152                                                                                                    | 4                                   | 301-306                          |                                                                                 |                | Un cas atypique de fermentations ruminales associ An atypical case of ruminal fermentations lear M. DOREAU, $\frac{1}{2}$   |                   |
|                         | 992 2001                                                | 4                                     | 152                                                                                                    | 4                                   | 307-310                          |                                                                                 |                | Effet de la supplémentation alimentaire et de la vern Effect of concentrate supplementation and de W. ABEBE, H              |                   |
|                         | 993 2001                                                | 4                                     | 152                                                                                                    | $\overline{A}$                      | 311-315                          |                                                                                 |                | Quatre cas de rein cloisonné chez le mouton : aspe Lesions of cloisonne kidney in sheep : report   F. HATIPOGLI             |                   |
|                         | 994 2001                                                | 4                                     | 152                                                                                                    | $\overline{4}$                      | 317-324                          |                                                                                 |                | Transmission passive de l'immunité humorale et cel Passive transmission of humoral and cellular   H.M. ANDRAE               |                   |
|                         | 995 2001                                                | 4                                     | 152                                                                                                    | 4                                   | 325-333                          |                                                                                 |                | Maturation postnatale des différents types cellulaire Postnatal maturation of parenchymal cell type S. REGODON              |                   |
|                         | 996 2001                                                | 4                                     | 152                                                                                                    | 4                                   | 335-342                          |                                                                                 |                | Recherche de moisissures toxinogènes et de myco Study of toxigenic moulds and mycotoxins in S. BENKERR(                     |                   |
|                         | 997 2001                                                | 3                                     | 152                                                                                                    | 3                                   | 219-234                          |                                                                                 |                | Jéaralénone : propriétés et toxicité expérimentale Zearalenone : properties and experimental tox J.L. GAUMY,                |                   |
|                         | 998 2001                                                | 3                                     | 152                                                                                                    | 3                                   | 235-238                          |                                                                                 |                | Effet des fluoroquinolones antibactériennes sur les $\epsilon$ Effects of fluoroquinolone antibiotics on hepat E. YAZAR and |                   |
|                         | 999 2001                                                | 3                                     | 152                                                                                                    | 3                                   | 239-246                          |                                                                                 |                | Maladie de Newcastle, Maladie de Gumboro et bror Newcastle disease, Gumboro disease and avi BUI TRAN ANI                    |                   |
|                         | 1000 2001                                               | 3                                     | 152                                                                                                    | 3                                   | 247-252                          |                                                                                 |                | Mise au point et évaluation d'une méthode par PCR Development and evaluation of a PCR test for P.Y.MOALIC,                  |                   |
|                         | 1001 2001                                               | 3                                     | 152                                                                                                    | 3                                   | 253-260                          |                                                                                 |                | Relation entre les concentrations en acide ascorbig The relationship between ascorbic acid, oestr B. SERPEK, M              |                   |
|                         | 1002 2001                                               | 3                                     | 152                                                                                                    | 3                                   | 261-264                          |                                                                                 |                | Étude, dans trois populations différentes de chiens   Some of the frequently used biochemical valu   V. ALTUNOK,            |                   |
|                         | 1003 2001                                               | 3                                     | 152                                                                                                    | 3                                   | 265-268                          |                                                                                 |                | Détection d'anticorps de la peste bovine et de la pes Detection of antibodies of rinderpest and pest F. ROGER, M            |                   |
|                         | 1004 2001                                               | 3                                     | 152                                                                                                    | 3                                   | 269-274                          |                                                                                 |                | Prévalence et fréquence des lésions parasitaires du Prevalence and frequency of the parasitic lesi J. BLAISE                |                   |
|                         | 1005 2001                                               | 2                                     | 152                                                                                                    | $\overline{a}$                      | 123-136                          |                                                                                 |                | Zéaralénone : origine et effets chez les animaux d'é Zearalenone : origin and effects on farm anim∢GAUMY J.L., (            |                   |
|                         | 1006 2001                                               | 2                                     | 152                                                                                                    | $\overline{2}$                      | 137-152                          |                                                                                 |                | Biographie de Ferdinand Laulanié (1850-1906) à l'od Biography of the Professor Ferdinand LAULAI G. BODIN                    |                   |
|                         | 1007 2001                                               | $\overline{2}$                        | 152                                                                                                    | $\overline{2}$                      | 153-156                          |                                                                                 |                | V. Radiologie, Eletrocardiographie et Echocardiographi Radiology, Eletrocardiography and Echocardii M.C. CURY,              |                   |
|                         | 1008 2001                                               | 2                                     | 152                                                                                                    | $\overline{2}$                      | 157-164                          |                                                                                 |                | Caractérisation de certains paramètres biométrique: Characterization of some biometrical paramet F.C. FUENTES               |                   |
|                         | 1009 2001                                               | $\overline{2}$                        | 152                                                                                                    | $\overline{a}$                      | 165-170                          |                                                                                 |                | Helminthes gastro-intestinaux des moutons et chèv Gastro-intestinal helminths of sheepand goats L. OUATTARA                 |                   |
|                         | 1010 2001                                               | $\overline{2}$                        | 152                                                                                                    | $\overline{2}$                      | 171-182                          |                                                                                 |                | La densimétrie osseuse digitalisée (DOD) : étude e: Digitalized osseous densimetry (DOD) - An e: P. MEYNAUD-                |                   |
|                         | 1011 2001                                               | 2                                     | 152                                                                                                    | 2                                   | 183-188                          |                                                                                 |                | Étude de la réaction inflammatoire associée au prod Study of the inflammatory reaction associated H. SLAMA, Al              |                   |
|                         | 1012 2001                                               | $\overline{2}$                        | 152                                                                                                    | $\overline{2}$                      | 189-193                          |                                                                                 |                | Organismes types aegyptianella et microfilaires che Aegyptianella-Like organisms and microfilaria W. TARELLO                |                   |
|                         | 1013 2001                                               | $\mathbf{1}$                          | 152                                                                                                    | $\mathbf{1}$                        | 5-28                             |                                                                                 |                | Anatomie et pathologie de la tunique fibreuse de l'oi Anatomy and pathology of the fibrous coat of P. BARTHELE              |                   |
|                         | 1014 2001                                               | 1                                     | 152                                                                                                    | 1                                   | 29-48                            |                                                                                 |                | Thèses et Doctorat Vétérinaires (1866-1924) : une The history of the title of Doctor of Veterinary G. BODIN                 |                   |
|                         | 1015 2001                                               | $\mathbf{1}$                          | 152                                                                                                    | 1                                   | 49-60                            | La densitométrie : revue bibliographique                                        |                | Bone densitometry : a review                                                                                                | P. MEYNAUD-       |
|                         | 1016 2001                                               | 1                                     | 152                                                                                                    | 1                                   | 61-66                            |                                                                                 |                | Les taxons bactériens d'intérêt vétérinaire décrits er New taxons of veterinary interest during 2000. J.P. EUZEBY           |                   |
|                         | 1017 2001                                               | 1                                     | 152                                                                                                    | 1                                   | 67-70                            |                                                                                 |                | Influence de quelques suppléments fourragers sur l'Effect of different growth promoters on lysozyi L. SOTIROV,              |                   |
|                         | 1018 2001                                               | 1                                     | 152                                                                                                    | 1                                   | 71-76                            |                                                                                 |                | Effets cardiovasculaires et respiratoires de l'anesthé Cardiovascular and respiratory effects of epidu B. AMINKOV à         |                   |
|                         | 1019 2001                                               | 1                                     | 152                                                                                                    | 1                                   | 77-82                            | Insectes ectoparasites du chien au Laos                                         |                | Ectoparasite insects of the dog in Laos.                                                                                    | <b>BEAUCOURN</b>  |
|                         | 1020 2001                                               | 1                                     | 152                                                                                                    | 1                                   | 83-88                            |                                                                                 |                | Les babésioses : un facteur sous-jacent influençant Babesiosis as an underlying factor influencing W. TARELLO               |                   |
|                         | 1021 2001                                               | 1                                     | 152                                                                                                    | 1                                   | 89-96                            |                                                                                 |                | Observation d'invasions massives par Dermanyssus Massive Dermanyssus gallinae invasion in ba I. COSOROAE                    |                   |
| * nAuto)                |                                                         |                                       |                                                                                                    |                                     |                                  |                                                                                 |                |                                                                                                    |                   |
| Enr: $H \mid 4$         |                                                         |                                       | $1$ $\blacktriangleright$   $\blacktriangleright$   $\blacktriangleright$ $\blacktriangleright$   sur 1015 |                                     |                                  | $\blacksquare$                                                                  |                |                                                                                                    |                   |
| Mode Feuille de données |                                                         |                                       |                                                                                                    |                                     |                                  |                                                                                 |                |                                                                                                    | <b>NUM</b>        |
| <b>B</b> Démarrer       | Ø                                                       | e                                     |                                                                                                    | 中心经十日中国网                            |                                  |                                                                                 |                |                                                                                                    | 12:19             |
|                         |                                                         |                                       |                                                                                                    | these amande.doc - Micro $\Box$ D:\ |                                  |                                                                                 |                | WinZip (Unregistered) - R FRMV 2000 : Base de don FRMVTable : Table                                                         | 過刊小(品             |

*Fig. 17 :Extrait de la table obtenue après saisie des informations concernant la totalité des articles parus entre 1990 et 2001 dans la Revue de Médecine Vétérinaire.*

## <span id="page-34-0"></span>**C. Présentation du site Web de la Revue de Médecine Vétérinaire.**

Le site consacré à la Revue de Médecine Vétérinaire est consultable en français ou en anglais. Il comporte les 7 rubriques suivantes (figure 18) :

- Sommaire du dernier numéro
- Recherche d'articles
- Liens
- Recommandations aux auteurs
- Comité éditorial
- Historique de la revue de médecine vétérinaire
- S'abonner

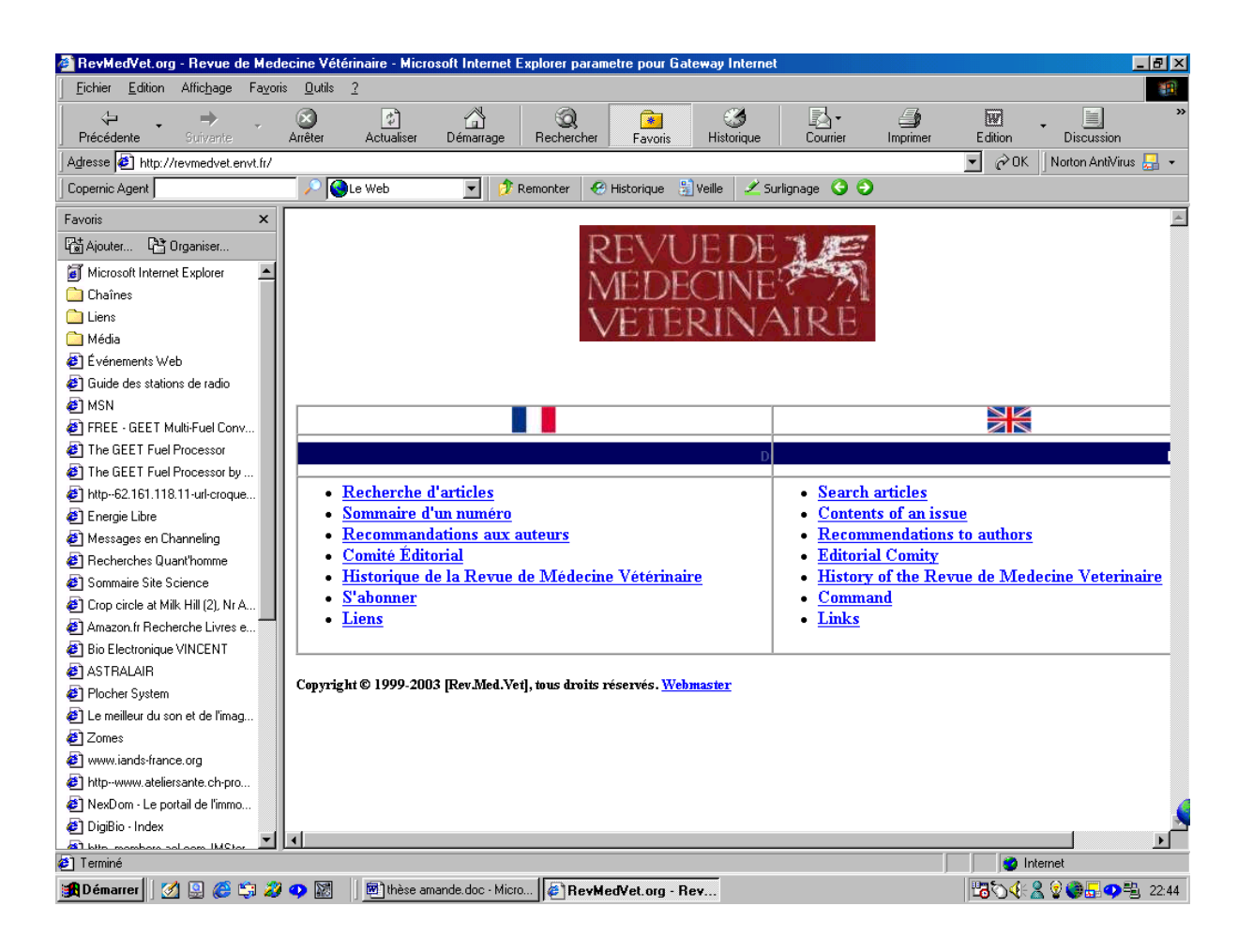

*Fig. 18 : page d'accueil du site Web de la Revue de Médecine Vétérinaire.*

Nous nous intéresserons plus spécialement à la partie concernant la recherche d'articles.

Le principe est celui d'une recherche par mots-clés dans la base de données des articles publiés dans la Revue de Médecine Vétérinaire depuis 1990. L'interface avec la base de données a été développée avec Front Page. Les modes de recherche sélectionnés pour interroger la base sont les requêtes ASP.

Trois modes de recherche ont été retenus :

- Recherche générale.
- Recherche dans un champ précis.
- Recherche associant plusieurs termes.

Ces deux dernières modalités de recherche correspondent à une « recherche affinée ».

• Recherche générale.

Le mot-clé saisi sera alors recherché dans toute la base . Prenons l'exemple d'une recherche avec le mot-clé « bactérie » . Les résultats sont affichés en un seul écran qui nous donne le nombre de résultats trouvés et, pour chaque résultat, les informations suivantes : Année, mois, tome, volume, détails, page, titre, auteurs, mots-clés (figure 19) .

| View Favorites Tools<br>Help<br>File.<br>Edit<br>ш<br>Links<br>Address $\bigcirc$ http://195.83.104.70/RevMedVet/resultat_search_fr.asp<br>$\vert \cdot \vert$<br>∂Go<br>Recherche d'articles<br>Il y a 79 résultat(s) correspondant à votre requête.<br>Pour acceder au résumé et aux coordonnées de l'auteur assurant la correspondance cliquez sur "Détails"<br>Détails<br>Année :<br>2001<br>Mois:<br>$8-9$<br>Volume:<br>8-9<br>152<br>Tome :<br>Pages :<br>623-632<br>Titre :<br>"Helicobacter heilmannii", pathogène humain et animal : revue<br>Auteur(s) :<br>C. DO-REGO SEYAVM, A. ROSSERO, A. LE GAL, M. FEDERIGHI et C. MAGRAS<br>Mots Clés:<br>«Helicobacter heilmannii» - «Gastrospirillum» - estomac - pathogène - homme - animaux.<br>Détails<br>Mois:<br>Année :<br>2001<br>$8-9$<br>152<br>Volume :<br>$8-9$<br>Tome :<br>637-639<br>Pages:<br>Titre :<br>Isolement de Clostridium perfringens chez trois veaux nouveau-nés souffrant d'abomasite hémorragique.<br>Auteur(s):<br>C. MANTECA, T. JAUNIAUX, G. DAUBE, G. CZAPLICKI and J.G. MAINIL.<br>Mots Clés:<br>veau - abomasite - Clostridium perfringens.<br>Mois:<br>Détails<br>Année :<br>7<br>Volume :<br>7<br>2001<br>152<br>Tome :<br>531-534<br>Pages :<br>Titre:<br>Effets d'une infection expérimentale par Salmonella Gallinarum sur la flore caecale du poulet<br>Auteur(s) :<br>T. KOKOSHAROV.<br>Mots Clés:<br>Salmonella Gallinarum - poulets - bactéries aérobies et anaérobies - Bifidobactéries - Lactobacillus<br>Mois:<br><b>Détails</b><br>Année :<br>Volume:<br>з<br>2001<br>3<br>Tome:<br>152<br>Pages :<br>235-238<br>Titre :<br>Effet des fluoroquinolones antibactériennes sur les activités superoxyde dismutase et glutathion peroxydase hépatique chez la souris témoin ou atteinte de péritonite expérimentale<br>Auteur(s):<br>E. YAZAR and B. TRAS.<br>$\blacktriangledown$<br><b>O</b> Internet<br>d S N D C<br>卓小<br>$\epsilon$ Resultats recherche -<br>13:15 |                | Resultats recherche - Microsoft Internet Explorer |  | $-10x$ |
|----------------------------------------------------------------------------------------------------|----------------|---------------------------------------------------|--|--------|
|                                                                                                    |                |                                                   |  |        |
|                                                                                                    |                |                                                   |  |        |
|                                                                                                    |                |                                                   |  |        |
|                                                                                                    |                |                                                   |  |        |
|                                                                                                    |                |                                                   |  |        |
|                                                                                                    |                |                                                   |  |        |
|                                                                                                    |                |                                                   |  |        |
|                                                                                                    |                |                                                   |  |        |
|                                                                                                    |                |                                                   |  |        |
|                                                                                                    |                |                                                   |  |        |
|                                                                                                    |                |                                                   |  |        |
|                                                                                                    |                |                                                   |  |        |
|                                                                                                    |                |                                                   |  |        |
|                                                                                                    |                |                                                   |  |        |
|                                                                                                    |                |                                                   |  |        |
|                                                                                                    |                |                                                   |  |        |
|                                                                                                    |                |                                                   |  |        |
|                                                                                                    |                |                                                   |  |        |
|                                                                                                    |                |                                                   |  |        |
|                                                                                                    |                |                                                   |  |        |
|                                                                                                    |                |                                                   |  |        |
|                                                                                                    |                |                                                   |  |        |
|                                                                                                    |                |                                                   |  |        |
|                                                                                                    |                |                                                   |  |        |
|                                                                                                    |                |                                                   |  |        |
|                                                                                                    |                |                                                   |  |        |
|                                                                                                    |                |                                                   |  |        |
|                                                                                                    |                |                                                   |  |        |
|                                                                                                    |                |                                                   |  |        |
|                                                                                                    |                |                                                   |  |        |
|                                                                                                    | <b>Done</b>    |                                                   |  |        |
|                                                                                                    | <b>B</b> Start |                                                   |  |        |

*Fig. 19 : résultats de la recherche générale avec le mot-clé « bactérie »*

Signalons que lors d'une recherche générale, étant donné le grand nombre d'articles obtenus, l'affichage peut être long si l'on possède une connection lente.

En outre, l'accentuation et l'orthographe ne sont pas gérés par le moteur de recherche.

Ainsi une recherche effectuée avec le mot-clé « bacterie » ne donne aucun résultat.

• Recherche affinée.

On peut tout d'abord effectuer la recherche du mot-clé dans un champ spécifique de la base, que l'on choisit.

Prenons l'exemple de la même recherche que précédemment, mais avec le mot-clé que l'on veut trouver dans la rubrique « titre » uniquement, pour être sur de la pertinence de l'article par rapport à notre recherche. Le nombre d'articles obtenu est alors réduit mais ceux-ci répondent plus précisément à la requête (Figure 20) .

| Edit View Favorites Tools Help<br>File               |                                                                                                    |                                                                                                    |                         |         | <b>SH</b>                        |
|------------------------------------------------------|----------------------------------------------------------------------------------------------------|----------------------------------------------------------------------------------------------------|-------------------------|---------|----------------------------------|
|                                                      |                                                                                                    |                                                                                                    |                         |         | Links                            |
|                                                      | Address $\bigcirc$ http://195.83.104.70/RevMedVet/resultat_search1_fr.asp                             |                                                                                                    |                         |         | $\mathbf{r}$<br>$\mathcal{O}$ Go |
|                                                      |                                                                                                    |                                                                                                    |                         |         |                                  |
|                                                      |                                                                                                    | Recherche d'articles                                                                                                    |                         |         |                                  |
|                                                      |                                                                                                    |                                                                                                    |                         |         |                                  |
| Il y a 28 résultat(s) correspondant à votre requête. |                                                                                                    |                                                                                                    |                         |         |                                  |
|                                                      | Pour acceder au résumé et aux coordonnées de l'auteur assurant la correspondance cliquez sur le livre |                                                                                                    |                         |         |                                  |
| Année :<br>2001                                      | Mois:<br>3                                                                                            | Tome:<br>152                                                                                                    | l3<br>Volume:           | Détails |                                  |
| Pages:<br>235-238                                    |                                                                                                    |                                                                                                    |                         |         |                                  |
| Titre :                                              |                                                                                                    | Effet des fluoroquinolones antibactériennes sur les activités superoxyde dismutase et glutathion peroxydase hépatique chez la souris témoin ou atteinte de péritonite expérimentale |                         |         |                                  |
| Auteur(s):<br>E. YAZAR and B. TRAS.                  |                                                                                                    |                                                                                                    |                         |         |                                  |
| Mots clés :                                          |                                                                                                    | enrofloxacine - danofloxacine - E. coli - superoxyde dismutase - glutathion peroxydase.                                                                                             |                         |         |                                  |
|                                                      |                                                                                                    |                                                                                                    |                         |         |                                  |
| Année :<br>2001                                      | Mois:<br>ł1                                                                                           | Tome:<br>152                                                                                                    | Volume:<br><sup>1</sup> | Détails |                                  |
| 61-66<br>Pages:                                      |                                                                                                    |                                                                                                    |                         |         |                                  |
| Titre :                                              | Les taxons bactériens d'intérêt vétérinaire décrits en 2000                                           |                                                                                                    |                         |         |                                  |
| Auteur(s):<br>J.P. EUZEBY                            |                                                                                                    |                                                                                                    |                         |         |                                  |
| Mots clés :                                          | bactérie - médecine vétérinaire - nomenclature - revue - systématique - taxonomie.                    |                                                                                                    |                         |         |                                  |
|                                                      |                                                                                                    |                                                                                                    |                         |         |                                  |
| Année :<br>2000                                      | Mois:<br>11                                                                                           | Tome:<br>151                                                                                                    | Volume:<br>11           | Détails |                                  |
| Pages:<br>1003-1010                                  |                                                                                                    |                                                                                                    |                         |         |                                  |
| Titre :                                              | Importance des bactéries psychrotrophes en hygiène des denrées alimentaires                           |                                                                                                    |                         |         |                                  |
| Auteur(s):<br>G. BORNERT                             |                                                                                                    |                                                                                                    |                         |         |                                  |
| Mots clés :                                          | microbiologie - psychrotrophe - réfrigération - listériose.                                           |                                                                                                    |                         |         |                                  |
|                                                      |                                                                                                    |                                                                                                    |                         |         |                                  |
| Année :<br>1999                                      | Mois:<br>4                                                                                            | 150<br>Tome:                                                                                                    | $\vert$ 4<br>Volume:    | Détails |                                  |
| 319-322<br>Pages:                                    |                                                                                                    |                                                                                                    |                         |         |                                  |
| Titre :                                              | Les taxons bactériens d'intérêt vétérinaire décrits en 1998                                           |                                                                                                    |                         |         |                                  |
| J.P EUZÉBY<br>Auteur(s) :                            |                                                                                                    |                                                                                                    |                         |         |                                  |
| Mots clés :                                          | bactérie, médecine vétérinaire, nomenclatur, systématique, taxonomie                                  |                                                                                                    |                         |         |                                  |
|                                                      |                                                                                                    |                                                                                                    |                         |         |                                  |

*Fig. 20 : Résultats de la recherche affinée du mot-clé « bactérie » dans le champ « titre » uniquement.*

L'autre option de recherche affinée est la recherche avec deux ou trois mots-clés, croisés par les opérateurs booléens « ET » ou « OU », tout en choisissant comme précédemment le champ de recherche pour chaque critère saisi .

 On peut ainsi par exemple effectuer une recherche avec deux critères : « bactérie » étant recherché dans le champ « mots-clés » et « Euzéby » dans le champ « auteur » . On obtient ainsi les articles publiés sur tel thème, par l'auteur mentionné uniquement (figure 21) .

| http://195.83.104.70/RevMedVet/resultat_search2_fr.asp - Microsoft Internet Explorer                  |                                                                                                    |                                                          |                      |                      |                   | $-1$ $\mathbb{F}$ $\times$           |
|----------------------------------------------------------------------------------------------------|----------------------------------------------------------------------------------------------------|----------------------------------------------------------|----------------------|----------------------|-------------------|--------------------------------------|
| Edit View Favorites Tools<br>File                                                                     | Help                                                                                                    |                                                          |                      |                      |                   |                                      |
|                                                                                                    |                                                                                                    |                                                          |                      |                      |                   |                                      |
| Address (8) http://195.83.104.70/RevMedVet/resultat_search2_fr.asp                                    |                                                                                                    |                                                          |                      |                      |                   | $\partial$ Go<br>$\vert \cdot \vert$ |
|                                                                                                    |                                                                                                    |                                                          |                      |                      |                   |                                      |
|                                                                                                    |                                                                                                    |                                                          | Recherche d'articles |                      |                   |                                      |
|                                                                                                    |                                                                                                    |                                                          |                      |                      |                   |                                      |
| Il y a 4 résultat(s) correspondant à votre requête.                                                   |                                                                                                    |                                                          |                      |                      |                   |                                      |
| Pour acceder au résumé et aux coordonnées de l'auteur assurant la correspondance cliquez sur le livre |                                                                                                    |                                                          |                      |                      |                   |                                      |
| Année :<br>1999                                                                                       | Mois:<br>4                                                                                                    | Tome:                                                    | 150                  | Volume:<br>14        | Détails           |                                      |
| Pages:<br>319-322                                                                                     |                                                                                                    |                                                          |                      |                      |                   |                                      |
| Titre :                                                                                               | Les taxons bactériens d'intérêt vétérinaire décrits en 1998                                                            |                                                          |                      |                      |                   |                                      |
| Auteur(s):<br>UP EUZÉBY                                                                               |                                                                                                    |                                                          |                      |                      |                   |                                      |
| Mots clés :                                                                                           | bactérie, médecine vétérinaire, nomenclatur, systématique, taxonomie                                                   |                                                          |                      |                      |                   |                                      |
|                                                                                                    |                                                                                                    |                                                          |                      |                      |                   |                                      |
| Année :<br>1998                                                                                       | Mois:                                                                                                    | Tome:                                                    | 149                  | Volume:<br>11        | Détails           |                                      |
| Pages:<br>15-46                                                                                       |                                                                                                    |                                                          |                      |                      |                   |                                      |
| Titre :                                                                                               | Les taxons bactériens d'intérêt vétérinaire décrits en 1997. Revue bibliographique                                     |                                                          |                      |                      |                   |                                      |
| J.P EUZÉBY.<br>Auteur(s):                                                                             |                                                                                                    |                                                          |                      |                      |                   |                                      |
| Mots clés :                                                                                           | bactérie - médecine vétérinaire - nomenclature - systématique - taxonomie - revue générale.                            |                                                          |                      |                      |                   |                                      |
|                                                                                                    |                                                                                                    |                                                          |                      |                      |                   |                                      |
| Année :<br>1997                                                                                       | Mois:<br>l5                                                                                                    | Tome:                                                    | 148                  | 5<br>Volume:         | Détails           |                                      |
| 413-416<br>Pages:                                                                                     |                                                                                                    |                                                          |                      |                      |                   |                                      |
| Titre :                                                                                               | Comment se retrouver dans le maquis de la nomenclature bactérienne ? Présentation d'un dossier disponible sur Internet |                                                          |                      |                      |                   |                                      |
| UP EUZÉBY.<br>Auteur(s):                                                                              |                                                                                                    |                                                          |                      |                      |                   |                                      |
| Mots clés :                                                                                           | bactérie - nomenclature - Internet.                                                                                    |                                                          |                      |                      |                   |                                      |
|                                                                                                    |                                                                                                    |                                                          |                      |                      |                   |                                      |
| Année :<br>1997                                                                                       | Mois:<br>l3                                                                                                    | Tome:                                                    | 148                  | Volume:<br>$\vert$ 3 | Détails           |                                      |
| Pages :<br>179-208                                                                                    |                                                                                                    |                                                          |                      |                      |                   |                                      |
| Titre :                                                                                               | Les taxons bactériens d'intérêt vétérinaire décrits en 1996 :revue bibliographique                                     |                                                          |                      |                      |                   |                                      |
| Auteur(s):<br>U.P. EUZÉBY.                                                                            |                                                                                                    |                                                          |                      |                      |                   |                                      |
| Mots clés :                                                                                           | bactérie - médecine vétérinaire - nomenclature- revue générale - systématique - taxonomie.                             |                                                          |                      |                      |                   |                                      |
|                                                                                                    |                                                                                                    |                                                          |                      |                      |                   |                                      |
| <sup>2</sup> Done                                                                                     |                                                                                                    |                                                          |                      |                      | <b>D</b> Internet |                                      |
| d S N D C<br><b>B</b> Start                                                                           |                                                                                                    | http://195.83.104.70/ <b>[8]</b> Document1 - Microsoft W |                      |                      |                   | ₽Ú<br>13:18                          |

*Fig. 21 : Résultats de la recherche affinée en croisant les termes « bactérie » et « Euzéby »*

Pour obtenir un accès au résumé, il suffit de cliquer sur « Détails » (Figure 22) .

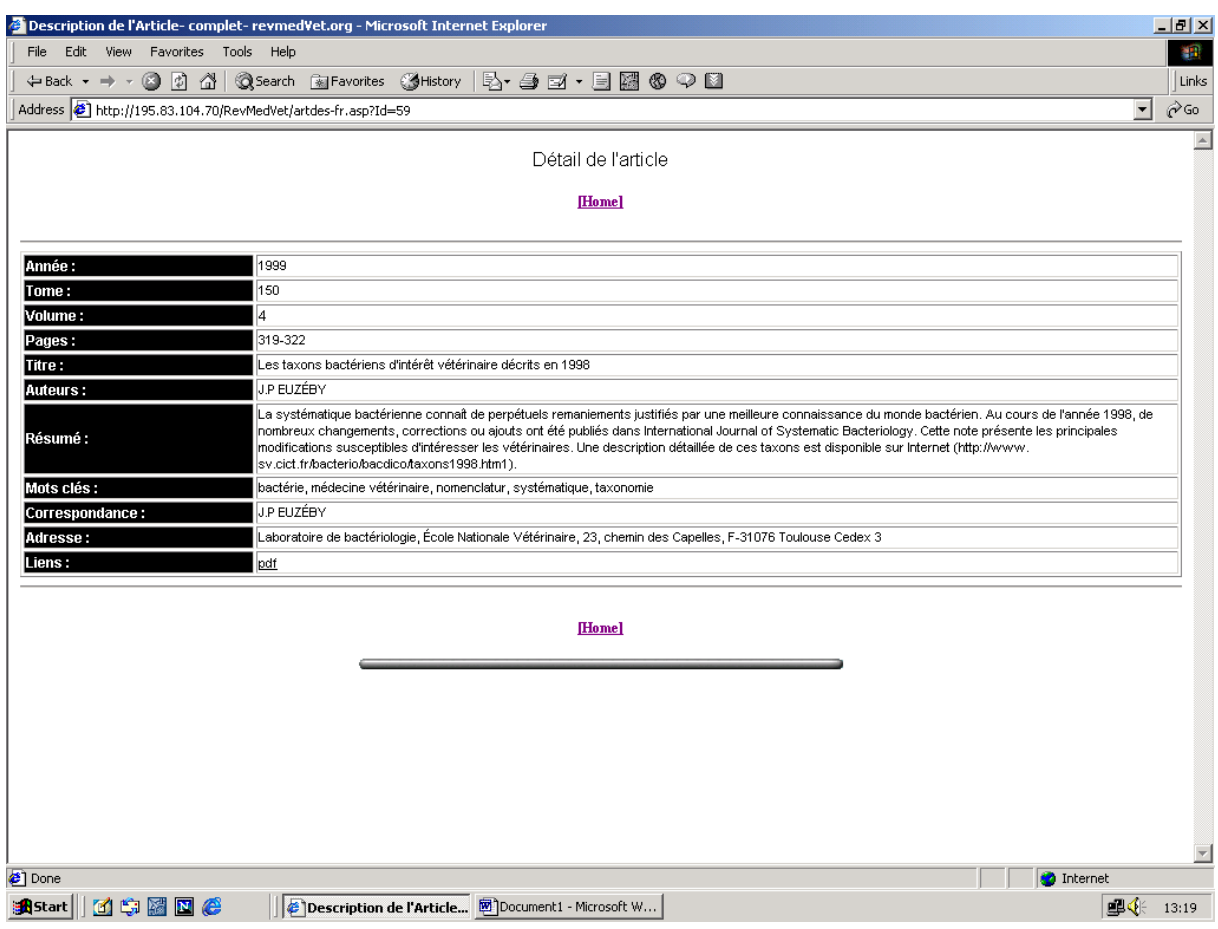

*Fig. 22 : Détail de l'article.*

Si l'on estime l'article intéressant à la lecture du résumé, il est alors possible de le commander directement à l'auteur.

D'autre part, pour les numéros publiés à partir de 2000 , un accès à l'article en plein texte au format pdf est également disponible (figure 24) . La mise en ligne s'effectuera dans un premier temps avec un délai de un an par rapport à la publication. Ce délai est retenu pour permettre à la fois une augmentation de la citation des articles publiés dans la Revue de médecine Vétérinaire et pour ne pas trop nuire à l'abonnement papier, qui constitue toujours le principal mode de diffusion. A terme, des abonnements en ligne pourront être développés.

## *Conclusion*

Cette étude expose tout d'abord l'intérêt de l'informatisation pour la recherche bibliographique en médecine vétérinaire. La recherche est facilitée et approfondie si elle est bien menée.

Dans ce contexte, Internet apporte une dimension supplémentaire en permettant une recherche à domicile, une meilleure diffusion et une mise à jour permanente des informations.

Comme nous l'avons vu, l'accès à ces informations peut être payant ou gratuit pour l'utilisateur. Dans ce dernier cas, la motivation qui pousse l'organisme diffuseur est souvent celle de se faire connaître.

La mise en place d'un site Web pour la Revue de Médecine Vétérinaire, qui se caractérise par sa gratuité et sa simplicité d'utilisation, était l'étape indispensable à franchir pour maintenir, voire augmenter, l'impact d'un Titre qui a su résister aux moments les plus difficiles de notre Histoire.

Ce projet a été conduit par des bénévoles avec un budget réduit. Il permet néanmoins de répondre à son objectif principal qui est de permettre une recherche rapide par mots-clés dans les articles publiés depuis 1990 dans la Revue de Médecine Vétérinaire.

# *Références bibliographiques.*

ATOUTE. (Page consultée le 20 Septembre 2002). Recherche bibliographique médicale, [en ligne].

Adresse URL : http://www.atoute.org/recherche\_informations\_medicales/bibliographie.htm

BIBLIOTHEQUE DE L'UNIVERSITE DE LA MEDITERRANEE. (Page consultée le 11 Septembre 2002). Guide de l'utilisateur de PubMed, [en ligne].

Adresse URL : http://bu2.timone.univ-mrs.fr/guides/guide\_pubmed.htm

BONI M., Conception et création d'une banque de données en médecine et chirurgie des animaux de compagnie. Thèse Méd. Vét., Toulouse, n°3, 1994.

BRUNET F., Intérêt dans la pratique vétérinaire rurale ou mixte de l'exploitation du réseau Internet. Thèse Méd. Vét., Nantes, n°65, 1997.

ECOLE NATIONALE VETERINAIRE DE LYON. (Page consultée le 17 septembre 2002). Aide à la recherche documentaire sur Internet, [en ligne]. Adresse URL : http://www.vet-lyon.fr/guidthes/aiderechinternet/sommaire2.htm

INSTITUT PASTEUR. (Page consultée le 20 Septembre 2002). La recherche d'informations biomédicales sur Internet, [en ligne].

Adresse URL : http://www.pasteur.fr/infosci/biblio/ribi.html

MEDARD F., Réalisation d'une base de données toxicologiques sur le site Internet de l'Ecole nationale vétérinaire d'Alfort. Thèse Méd. Vét., Alfort, n°14, 2001.

MICROSOFT OFFICE. (Page consultée le 13 Novembre 2002). Bien concevoir sa base de données, [en ligne].

Adresse URL :

http://www.microsoft.com/france/access/utilisez/formezvous/info/info.asp.../creation\_1.htm

SCIENCEDIRECT. (Page consultée le 17 Septembre 2002). User information, [en ligne]. Adresse URL : http://www.info.sciencedirect.com/about/introduction/index.shtml

SITE DE PHARMACIE-TOXICOLOGIE DE L'ECOLE NATIONALE VETERINAIRE DE TOULOUSE. (Page consultée le 11 Septembre 2002). Internet, [en ligne]. Adresse URL : http://pharmtox.free.fr/Internet

UNIVERSITE DE JUSSIEU. (Page consultée le 11 Septembre 2002). Initiation à l'interrogation des bases de données bibliographiques en sciences exactes et biomédicales, [en ligne].

Adresse URL : http://www.ccr.jussieu.fr/urfist/biolo/bioguide2/bdd\_scien/bdd\_cies.htm

URFIST STRASBOURG. (Page consultée le 11 Septembre 2002). Initiation à l'interrogation des bases de données bibliographiques sur CD-ROM et en ligne, [en ligne]. Adresse URL : http://www-scd-ulp.u-strasbg.fr/urfist/IST\_bdd/initiation\_bdd.html